## Mastère Hybride Conception Multimédia

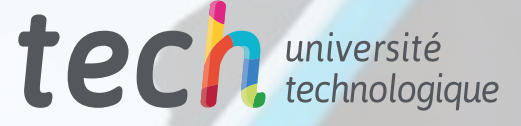

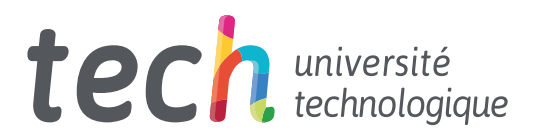

## Mastère Hybride Conception Multimédia

Modalité : Hybride (En ligne + Pratiques) Durée : 12 mois Diplôme : TECH Université Technologique Heures de cours : 1.620 h. Accès au site web : [www.techtitute.com/fr/design/mastere-hybride/mastere-hybride-conception-multimedia](http://www.techtitute.com/fr/design/mastere-hybride/mastere-hybride-conception-multimedia)

# Sommaire

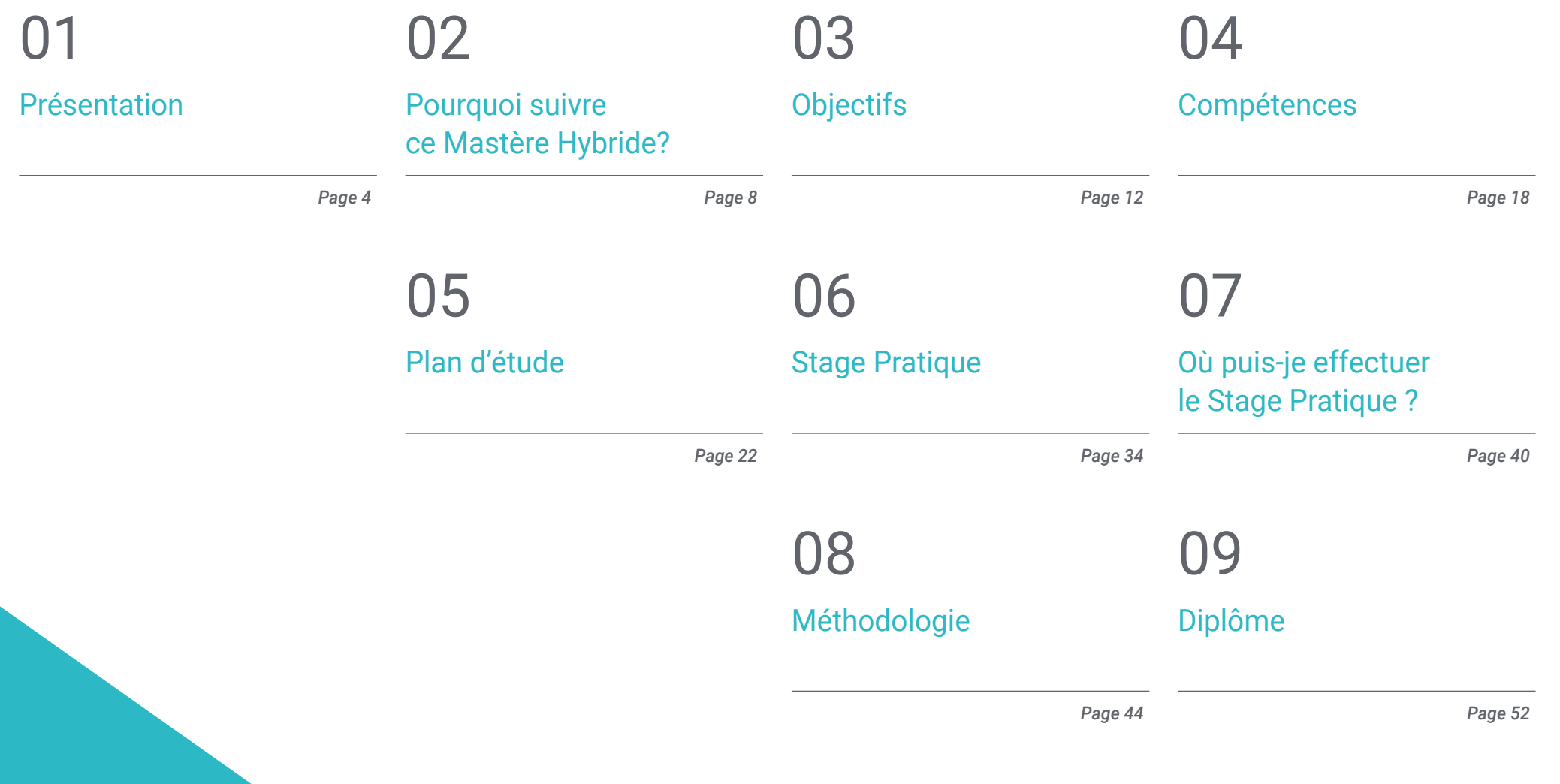

# <span id="page-3-0"></span>Présentation 01

La conception multimédia est l'une des rares disciplines qui associe le plus magistralement la technologie et l'art. Grâce à sa grande interdisciplinarité, elle peut exercer une influence notoire sur la compétitivité des différents secteurs productifs et sur la commercialisation des produits. Faire la différence grâce à l'image audiovisuelle ou à la modélisation tridimensionnelle a valorisé les professionnels dotés de compétences techniques et créatives étendues. C'est pourquoi TECH a conçu ce programme qui offre les connaissances les plus récentes en matière d'animation, de photographie ou de langage audiovisuel grâce à des ressources didactiques multimédias innovantes. Le tout dans un format théorique 100 % en ligne, complété par un stage pratique dans une entreprise leader du secteur, où les étudiants seront guidés par des spécialistes de la conception multimédia.

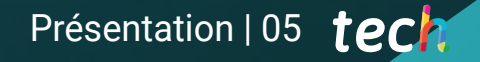

*Progressez dans le domaine de la Conception Multimédia et intégrez les agences de publicité les plus importantes grâce à ce Mastère Hybride"*

**R**ead

 $42$ 

83  $34$ 

 $\boxed{2}$ 

 $54$ 

 $\sqrt{41}$ 

81

**Assign Point** 38

69

 $21$ 

40

R.

SKETCH 1/17

## tech 06 | Présentation

Les nouvelles technologies ont permis aux professionnels de la Conception Multimédia de donner à leurs projets un plus grand impact visuel aux marques ou aux produits que les entreprises commercialisent. Ceci est particulièrement visible dans les campagnes publicitaires des grandes entreprises qui, à travers les réseaux sociaux, cherchent en quelques secondes à générer une grande impression sur leur public cible.

Le langage audiovisuel a donc démontré ces dernières années qu'il avait un grand pouvoir dans le domaine de la communication et sa combinaison avec l'animation 3D de textes et d'images a conduit à une révolution dans ce domaine. Dans ce contexte, l'une des pièces maîtresses et très demandées par les agences de publicité est le concepteur multimédia, qui doit être au fait des dernières tendances artistiques et techniques de son secteur. C'est pourquoi TECH propose ce Mastère Hybride, qui offre aux étudiants les connaissances les plus avancées dans ce domaine et le développement de celles-ci grâce à un stage pratique de 3 semaines au sein d'une entreprise leader du secteur.

Ainsi, le professionnel suivra une phase théorique 100% en ligne, qui lui permettra d'acquérir les dernières informations sur les techniques les plus récentes utilisées dans le développement du motion graphics, de la photographie numérique, de la modélisation, de l'animation numérique ou des principaux programmes informatiques utilisés dans la conception multimédia. En outre, les études de cas fournies par les spécialistes, qui font partie de ce diplôme, vous rapprocheront des techniques et des méthodologies que vous pourrez intégrer dans votre pratique quotidienne.

De même, ce Mastère Hybride comporte une phase de pratique professionnelle, au cours de laquelle

le diplômé pourra appliquer tous les concepts acquis dans la phase théorique. Dans cette expérience, les étudiants seront encadrés par un spécialiste de l'entreprise et bénéficieront également du soutien de l'équipe enseignante de TECH. Ils pourront ainsi atteindre avec succès leurs objectifs de croissance dans le domaine de la Conception Multimédia. Les diplômés ont ainsi une excellente opportunité d'atteindre leurs objectifs de développement professionnel grâce à un enseignement universitaire de qualité, dont le programme peut être consulté confortablement, à tout moment de la journée, à partir d'un appareil électronique doté d'une connexion internet (ordinateur, *tablette* ou téléphone portable). Un enseignement de qualité, en phase avec l'actualité universitaire.

Ce Mastère Hybride en Conception Multimédia contient le programme académique le plus complet et le plus actuel du marché. Les principales caractéristiques sont les suivantes:

- Développement de plus de 100 cas présentés par des professionnels de la Conception
- Son contenu graphique, schématique et éminemment pratique, qui vise à fournir des informations scientifiques et d'assistance sur les disciplines médicales indispensables à la pratique professionnelle
- Développements et avancées nouveaux et de pointe dans ce domaine
- Des exercices pratiques où le processus d'auto-évaluation peut être réalisé pour améliorer l'apprentissage
- Des méthodologies innovantes et très efficaces
- Tout cela sera complété par des cours théoriques, des questions à l'expert, des forums de discussion sur des sujets controversés et un travail de réflexion individuel
- Disponibilité des contenus à partir de tout appareil fixe ou portable doté d'une connexion internet
- De plus, il pourra effectuer un séjour pratique dans l'une des meilleures entreprises de conception multimédia

### Présentation | 07 tech

*Un séjour pratique de trois semaines dans une entreprise leader du secteur multimédia vous permettra d'améliorer votre technique de conception dans un environnement professionnel réel"*

Dans cette proposition de Mastère, de nature professionnalisante et de modalité hybride, le programme vise à mettre à jour les professionnels de la conception qui exercent leurs fonctions dans les entreprises du secteur audiovisuel, et qui requièrent un haut niveau de qualification. Le contenu est basé sur les dernières données scientifiques, et orientés de manière didactique pour intégrer les connaissances théoriques dans la pratique de la conception et les éléments théoriques et pratiques faciliteront la mise à jour des connaissances et permettront le développement de créations innovantes.

Grâce à son contenu multimédia développé avec les dernières technologies éducatives les spécialistes de la conception bénéficieront d'un apprentissage situé et contextuel. Ainsi, ils se formeront dans un environnement simulé qui leur permettra d'apprendre en immersion et de s'entrainer dans des situations réelles. La conception de ce programme est axée sur l' Apprentissage par les Problèmes, grâce auquel les étudiants devront essayer de résoudre les différentes situations de pratique professionnelle qui se présentent tout au long du programme. Pour ce faire, l'étudiant sera assisté d'un innovant système de vidéos interactives, créé par des experts reconnus.

*Ce programme universitaire vous permettra de coordonner des projets de conception numérique dans les domaines de l'art, de la science et de la technologie. Inscrivez-vous maintenant.*

*Ce diplôme vous permettra de vous familiariser avec les différentes techniques de modélisation en 3D.*

## <span id="page-7-0"></span>Pourquoi suivre ce Mastère Hybride? 02

La Conception Multimédia est devenue un outil précieux qui permet la communication entre le créateur et les spectateurs à travers les diverses potentialités du langage audiovisuel. L'introduction de nouvelles technologies numériques dans ce secteur a entraîné une évolution continue de ses techniques et de ses principes de travail. TECH souhaite que ses étudiants soient au fait de tous ces aspects et qu'ils se distinguent sur le lieu de travail par leurs connaissances théoriques et leurs compétences pratiques de remierordre. C'est pourquoi elle a mis au point un excellent Mastère Hybride qui combine l'apprentissage conventionnel, par le biais d'une plateforme interactive innovante, et un stage intensif de 3 semaines.

## Pourquoi suivre ce Mastère Hybride? | 09 tech

*Les compétences acquises au cours de cette formation vous permettront de développer d'excellents projets pour le cinéma, télévision ou internet"*

## tech 10 | Pourquoi suivre ce Mastère Hybride?

#### 1. Actualisation des technologies les plus récentes

Les étudiants de cette formation vont acquérir des compétences multiples pour la manipulation d'outils complexes de conception et d'animation. Au cours de ce Mastère Hybride, ils analyseront également comment intégrer plusieurs d'entre eux pour donner à leurs projets une finition professionnelle et d'excellente qualité.

#### 2. Exploiter l'expertise des meilleurs spécialistes

Avec cette modalité académique, TECH offre un accompagnement personnalisé à tous ses étudiants. Tout d'abord, au cours de l'étude théorique, les étudiants seront assistés par des enseignants ayant une expérience reconnue dans le domaine de la Conception Multimédia. Ensuite, pendant la période pratique, ils seront accompagnés par un tuteur assistant qui les guidera dans l'assimilation de la dynamique productive des entreprises créatives.

#### 3. Accédez à un environnement d'excellence dans la Conception Multimédia

Dans le cadre de sa stratégie visant à permettre aux étudiants d'acquérir des compétences pratiques de premier ordre, TECH a organisé des Stage professionnels dans des entreprises prestigieuses. Ces centres créatifs disposent de professionnels spécialisés dans la Conception Multimédia et la gestion holistique de leurs outils de travail. Une expérience éducative qui stimulera sans aucun doute les étudiants à atteindre leur potentiel maximum.

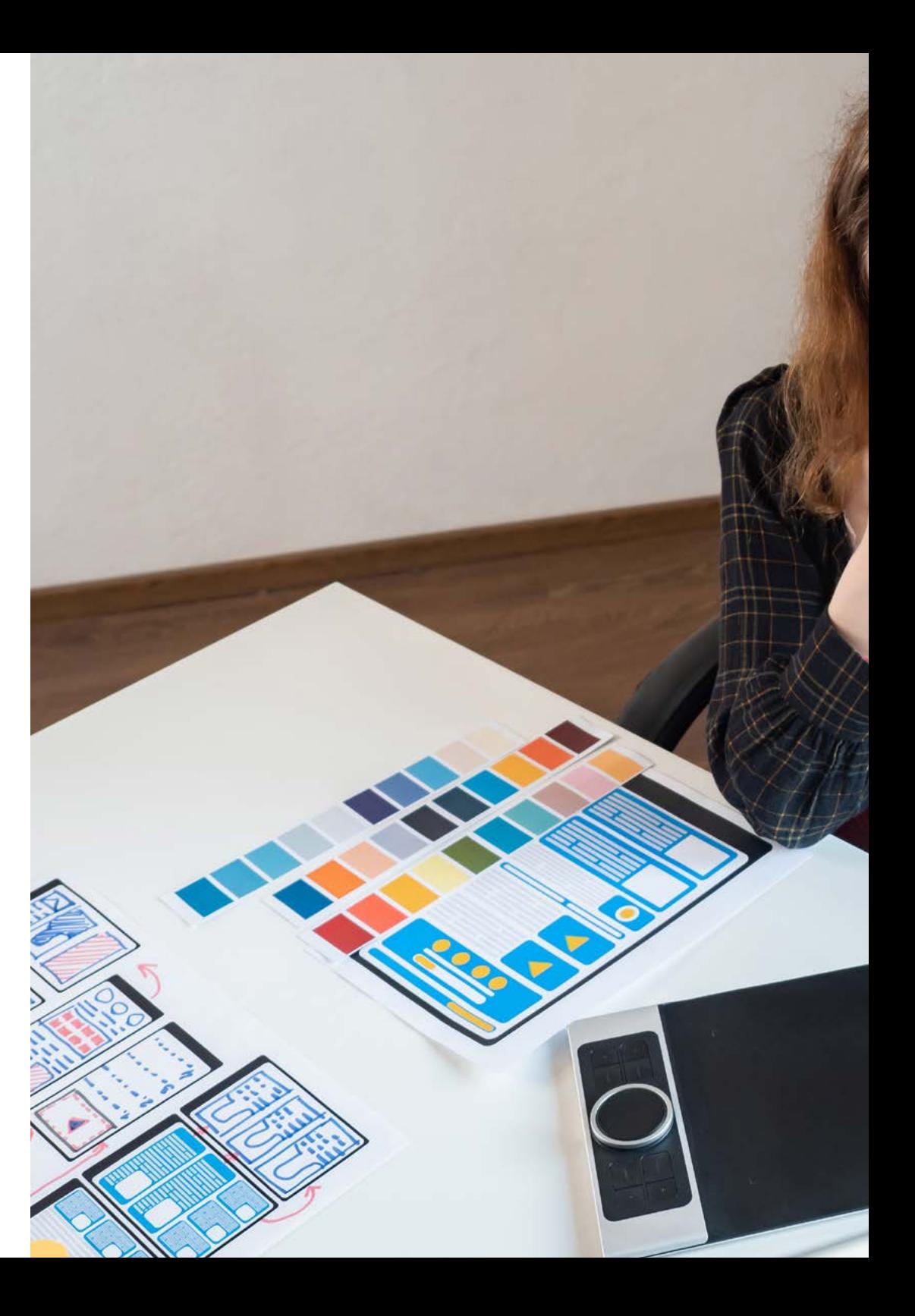

## Pourquoi suivre ce Mastère Hybride? | 11 tech

#### 4. Combiner les meilleures théories avec les pratiques les plus modernes

Bien que de nombreux établissements d'enseignement cherchent à combiner l'enseignement théorique et pratique de leurs étudiants, peu d'entre eux atteignent une qualité similaire à celle de TECH. C'est pourquoi ce programme de ce Mastère Hybride en Conception Multimédia est une opportunité pionnière qui facilite l'assimilation correcte des connaissances et l'insertion de l'étudiant dans des environnements productifs dès le premier instant.

#### 5. Élargir les frontières de la connaissance

Afin d'élargir les limites de la carrière professionnelle de ses étudiants, ce diplôme a intégré des entreprises de conception de différentes latitudes. De cette manière, et grâce à la vision universaliste de TECH, chaque étudiant pourra choisir l'institution qui correspond le mieux à ses intérêts académiques et en dehors de sa géographie locale.

> *Vous serez en immersion totale dans le centre de votre choix"*

# <span id="page-11-0"></span>Objectifs 03

TECH, dans sa volonté d'offrir à tous ses étudiants une éducation de qualité, utilise les outils pédagogiques les plus innovants. Grâce à eux, le diplômé qui suit cette formation entrera de manière beaucoup plus visuelle, dynamique et attrayante dans les concepts théoriques et pratiques de la Conception Multimédia. De cette façon, il atteindra l'apprentissage nécessaire pour être en mesure de progresser dans sa carrière professionnelle dans un domaine hautement compétitif.

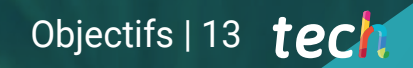

*Grâce à cette option académique, vous serez en mesure de développer avec succès, du début à la fin, n'importe quel projet de Conception Multimédia"*

## tech 14 | Objectifs

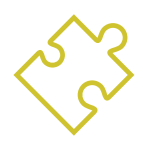

## Objectif général

 L'objectif général du Mastère Hybride en Conception Multimédia est de former les étudiants afin qu'ils soient capables de développer pleinement tout projet dans ce domaine. À la fin de ce diplôme universitaire, les étudiants seront capables de déterminer les matériaux les plus appropriés pour chaque action, les techniques précises dans les différentes situations de communication graphique et de mener à bien l'ensemble du processus de création de pièces avec leurs adaptations à différents formats

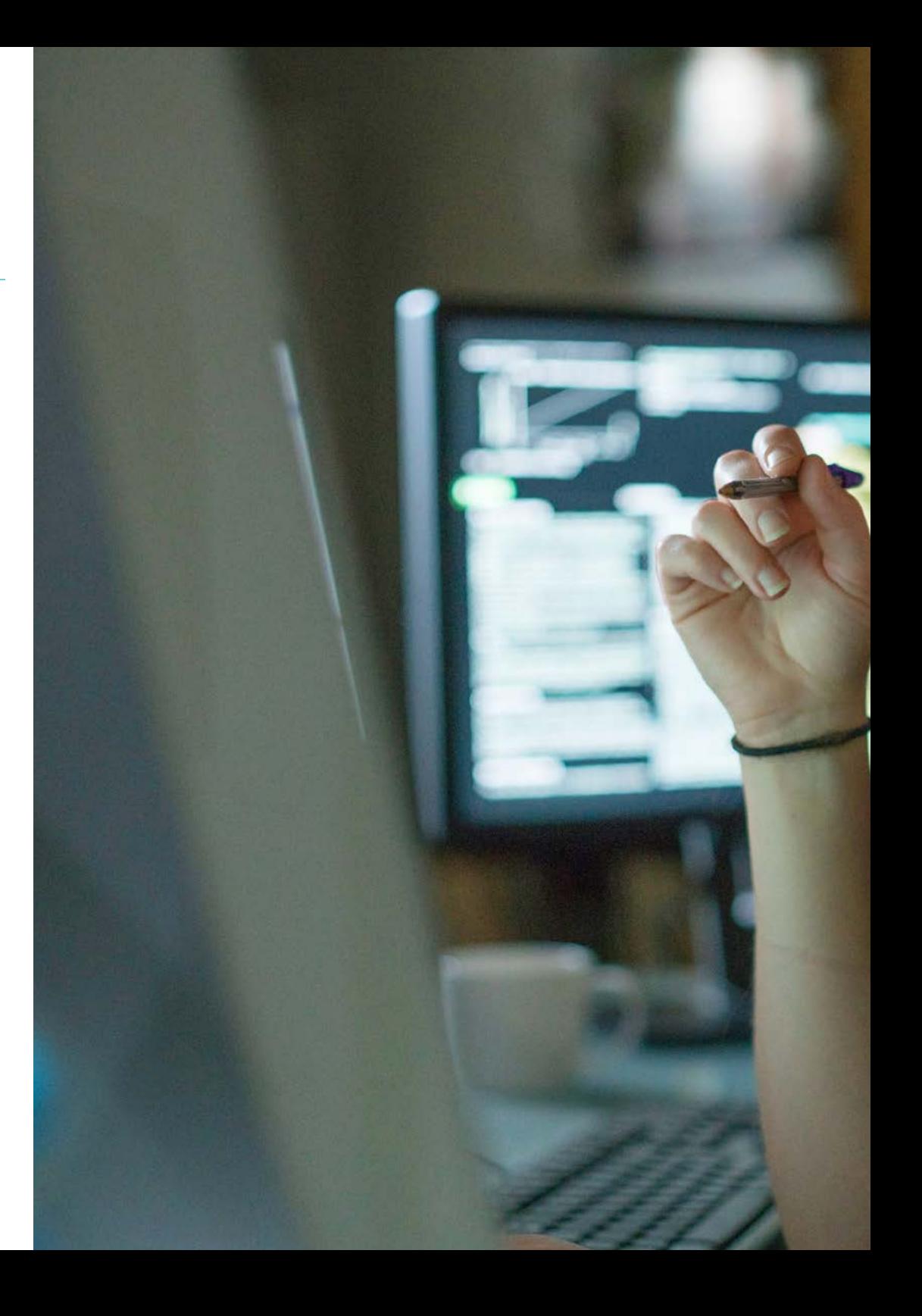

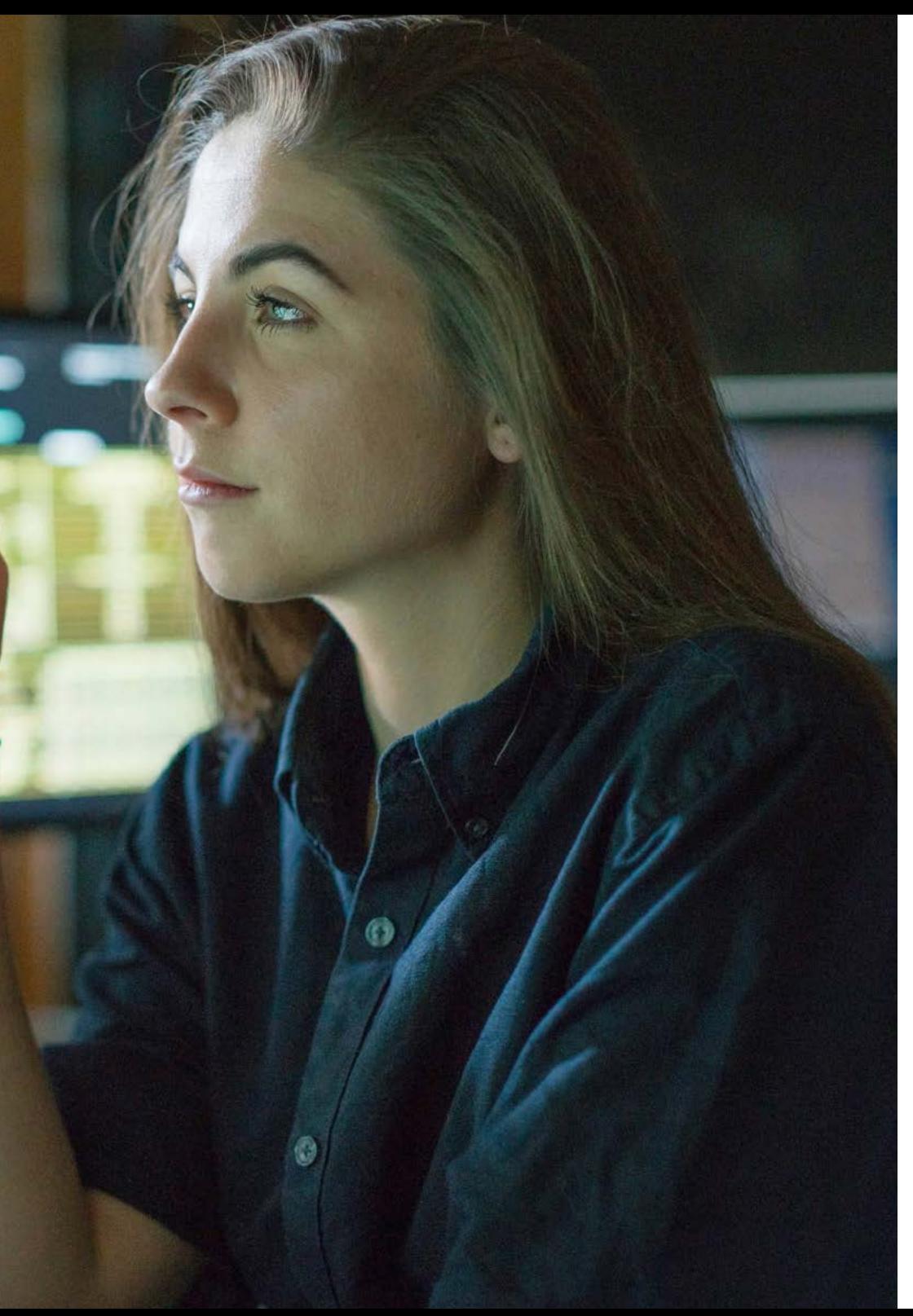

## Objectifs | 15 tech

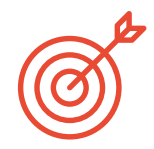

#### Objectifs spécifiques

#### Module 1. Culture audiovisuelle

- Acquérir la capacité d'intégrer des connaissances et d'en produire de nouvelles
- Recueillir et interpréter des données pertinentes afin d'émettre des jugements qui incluent une réflexion sur des questions sociales, scientifiques ou éthiques pertinentes
- Être capable de transmettre des informations, des idées, des problèmes et des solutions à des publics spécialisés et non spécialisés
- Utiliser la pensée convergente et divergente dans les processus d'observation, de recherche, de spéculation, de visualisation et de performance
- Reconnaître la diversité culturelle dans le contexte des sociétés contemporaines
- Développer la sensibilité esthétique et cultiver la faculté d'appréciation esthétique

#### Module 2. Introduction à la couleur

- Comprendre l'importance de la couleur dans l'environnement visuel
- Acquérir l'aptitude à observer, organiser, discriminer et gérer les couleurs
- Appliquer les fondements psychologiques et sémiotiques de la couleur dans la conception
- Capturer, manipuler et préparer la couleur pour l'utiliser dans les médias physiques et virtuels
- Acquérir la capacité de formuler des jugements indépendants au moyen d'arguments
- Savoir se documenter, en analysant et en interprétant les sources documentaires et littéraires avec ses propres critères

## tech 16 | Objectifs

#### Module 3. Langage audiovisuel

- Capacité à utiliser les technologies de l'information et de la communication (TIC) dans différents contextes et dans une perspective critique, créative et innovante
- Comprendre ce qu'est le langage audiovisuel et son importance
- Connaître les paramètres de base d'une caméra
- Connaître les éléments d'une narration audiovisuelle, son utilisation et son importance
- Être capable de créer des récits audiovisuels, en appliquant correctement les critères de convivialité et d'interactivité
- Comprendre la relation entre la technologie et les autres domaines de la connaissance humaine

#### Module 4. Graphiques animés

- Créer des animations avec leur propre personnalité et leur propre style
- Réaliser une première animation d'un personnage
- Apprendre les notions de temps et d'espace à appliquer dans de courts projets graphiques et visuels
- Explorer et comprendre les principes de base de l'animation
- Développer un style visuel et graphique avec sa propre identité
- Comprendre ce qu'est le *cartooning* et analyser son évolution à travers l'histoire du graphisme

#### Module 5. Conception pour la télévision

- Rédaction, développement, production et coordination de projets de conception numérique dans le domaine de l'art, de la science et de la technologie
- Connaître la portée de la télévision à travers l'histoire et de nos jours, en tenant compte des nouvelles plateformes qui rompent avec le modèle traditionnel de la télévision
- Comprendre l'importance de l'identité graphique d'une chaîne de télévision
- Être critique et analytique à l'égard des *mass media*, en évaluant leurs avantages et leurs inconvénients
- S'initier au monde de la composition graphique pour la télévision en utilisant After Effects
- Intégrer la conception dans une variété de projets graphiques

#### Module 6. Animation 2D

- Comprendre que l'animation est un média qui offre une liberté thématique
- Comprendre les médias disponibles pour le développement d'une animation 2D
- Mettre en relation les environnements de travail 2D et 3D pour des projets spécifiques
- Optimiser l'utilisation des ressources afin d'atteindre les nouveaux objectifs prévus
- Connaître et appliquer les principes de proportion dans la représentation artistique animée
- Reconnaître le langage visuel et compositionnel dans le développement d'une animation

## Objectifs | 17 tech

#### Module 7. Projets d'animation

- Savoir ce qu'est le *stop motion* et son importance dans le monde de l'art et du cinéma.
- Apprendre à réaliser une production audiovisuelle en utilisant la technique *stop motion*
- Comprendre l'importance d'une bonne narration comme première étape pour créer des projets innovants qui attirent l'attention et fonctionnent
- Construire des histoires en définissant les personnages, les décors et les événements par la planification d'un scénario d'animation et de ce qui doit être développé
- Utiliser des techniques et des stratégies qui encouragent la créativité des participants dans la création de leurs histoires
- Comprendre la méthodologie de l'apprentissage par projet : génération d'idées, planification, objectifs, stratégies, ressources, tests et correction des erreurs

#### Module 8. Modélisation 3D

- Connaître les caractéristiques de base des systèmes de représentation 3D
- Modéliser, illuminer et texturer des objets et des environnements 3D
- Appliquer les principes fondamentaux sur lesquels reposent les différents types de projection à la modélisation d'objets tridimensionnels
- Connaître et savoir appliquer les concepts liés à la représentation plane et tridimensionnelle dans les objets et les scènes
- Savoir appliquer les différentes techniques qui existent pour la modélisation des objets et les utiliser en fonction de leur adéquation en termes de géométrie
- Connaître les programmes de modélisation 3D et plus particulièrement Blender

#### Module 9. Photographie digitale

- Capturer, manipuler et préparer l'image pour son utilisation dans différents médias
- Connaître les principes fondamentaux de la technologie photographique et audiovisuelle
- Connaître le langage et les ressources expressives de la photographie et de l'audiovisuel
- Connaître les œuvres photographiques et audiovisuelles pertinentes
- Mettre en relation les langages formels et symboliques avec la fonctionnalité spécifique
- Manipuler les équipements d'éclairage et de mesure de base en photographie
- Comprendre le comportement et les caractéristiques de la lumière, en valorisant ses qualités expressives

#### Module 10. Typographie

- Connaître les principes syntaxiques du langage graphique et appliquer ses règles pour décrire des objets et des idées de façon claire et précise
- Connaître l'origine des lettres et leur importance historique
- Reconnaître, étudier et appliquer de manière cohérente la typographie aux processus graphiques
- Connaître et appliquer les fondements esthétiques de la typographie
- Savoir analyser la disposition des textes dans l'objet de conception
- Être capable d'effectuer un travail professionnel basé sur la composition typographique

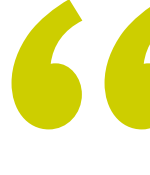

*Ce programme vous permettra, en 12 mois, de compléter vos connaissances du langage graphique et des logiciels utilisés pour son développement"*

# <span id="page-17-0"></span>Compétences 04

Grâce à cette formation universitaire, les diplômés élargiront leurs compétences dans le domaine de la Conception Multimédia. En outre, ils seront en mesure d'améliorer leurs compétences techniques pour réaliser efficacement tout projet d'animation 2D, de modélisation 3D ou d'utiliser avec succès les dernières techniques appliquées à la photographie numérique et à la création de typographies. Les études de cas développées par l'équipe d'enseignants spécialisés, ainsi que les Stage pratiques, seront d'une grande aide pour atteindre ces objectifs.

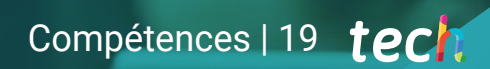

*Grâce à cet enseignement universitaire, vous obtiendrez les compétences requises par tous les professionnels de la Conception Multimédia pour réussir dans le secteur"*

## tech 20 | Compétences

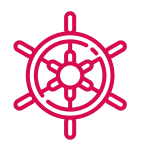

### Compétences générales

- Créer des projets multimédia dans tout contexte de communication
- Analyser la pertinence des différentes approches
- Impact sur le public cible de manière efficace
- Contrôler les processus de production internes et externes des pièces produites

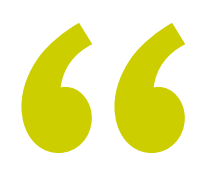

*Boostez votre carrière professionnelle grâce à un enseignement holistique, qui vous permet de progresser à la fois sur le plan théorique et pratique"*

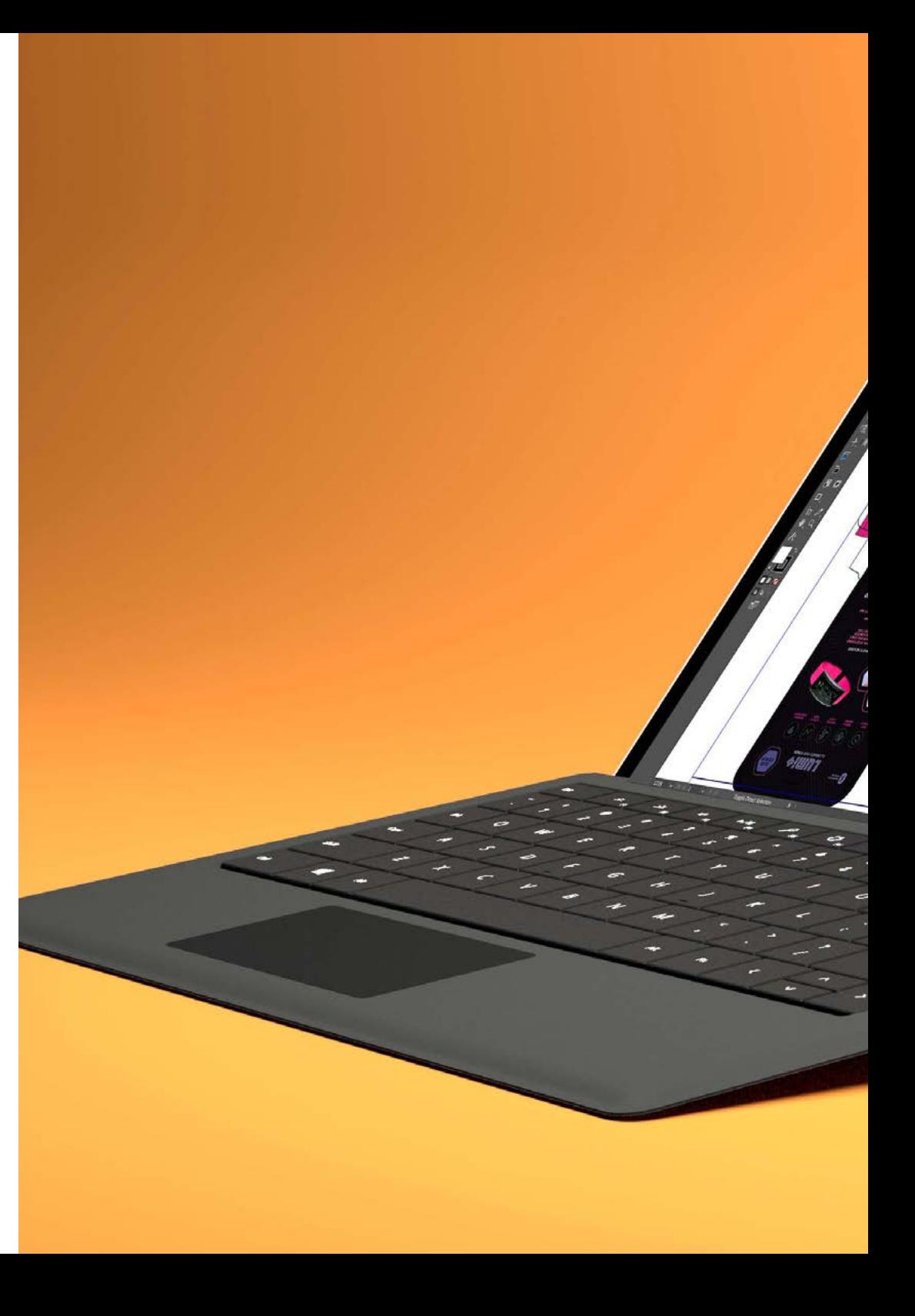

## Compétences | 21 tech

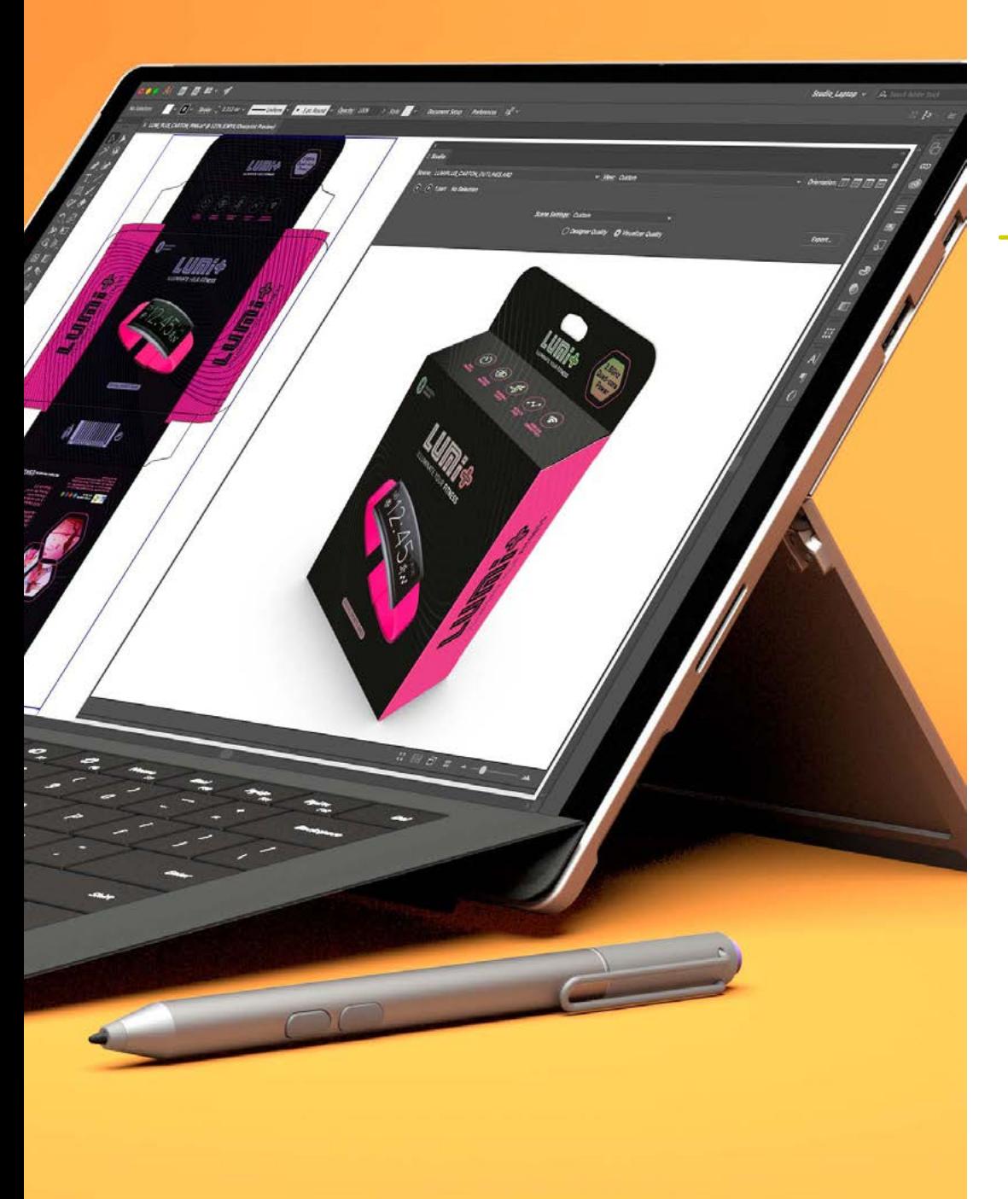

### Compétences spécifiques

- Décrire les caractéristiques et les influences de la culture audiovisuelle
- Manipuler les couleurs dans leur application graphique
- Utiliser le(s) langage(s) audiovisuel(s)
- Réaliser des animations graphiques
- Réaliser des animations 2D
- Développer un projet d'animation
- Réaliser une modélisation 3D
- Savoir travailler avec la photographie numérique sous tous ses aspects
- Utiliser efficacement différentes typographies

## <span id="page-21-0"></span>Plan d'étude 06

Le programme de ce Mastère Hybride a été conçu pour offrir aux étudiants les connaissances théoriques et pratiques nécessaires pour évoluer avec succès dans le domaine de la Conception Multimédia. Ainsi, à travers des ressources multimédias (résumés vidéo, vidéos détaillées, schémas) ou des lectures complémentaires, les étudiants pourront accéder aux informations les plus importantes et essentielles sur la culture audiovisuelle, le développement du langage audiovisuel, ainsi qu'aux programmes fondamentaux pour pouvoir réaliser des projets d'animation.

Printed of

 $AOC$ 

. . . . **. . . .** .

Dans cette phase théorique, le système *Relearning*, leur permettra également de réduire les longues heures d'étude si fréquentes dans d'autres méthodes d'enseignement.

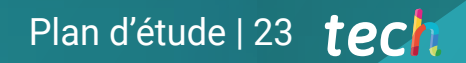

*Cette option académique vous permettra de vous initier à des programmes aussi essentiels dans le monde de la conception multimédia qu' Adobe After Effects ou Blender"*

## tech 24 | Plan d'étude

#### Module 1. Culture audiovisuelle

- 1.1. La post-modernité dans le domaine de l'audiovisuel
	- 1.1.1. Qu'est-ce que la postmodernité ?
	- 1.1.2. La culture de masse à l'ère post-moderne
	- 1.1.3. L'émergence des discours argumentatifs
	- 1.1.4. La culture du simulacre
- 1.2. Sémiotique : les symboles dans la culture audiovisuelle
	- 1.2.1. Qu'est-ce que la sémiotique ?
	- 1.2.2. Sémiotique ou sémiologie ?
	- 1.2.3. Codes sémiotiques
	- 1.2.4. Motifs visuels
- 1.3. Apprendre à regarder
	- 1.3.1. Image et contexte
	- 1.3.2. Le regard ethnographique
	- 1.3.3. La photographie comme carrefour de regards
	- 1.3.4. Anthropologie visuelle
- 1.4. La composition de l'image
	- 1.4.1. Commentaires
	- 1.4.2. Équilibre dynamique
	- 1.4.3. Poids et direction visuelle
	- 1.4.4. Règles de base
- 1.5. L'esthétique dans l'audiovisuel
	- 1.5.1. Qu'est-ce que l'esthétique ?
	- 1.5.2. Catégories esthétiques
	- 1.5.3. Le grotesque et l'abject
	- 1.5.4. *Kitsch* et *camp*
- 1.6. Des formes nouvelles et renouvelées de l'audiovisuel
	- 1.6.1. Art vidéo viral
	- 1.6.2. Le *big data* comme pratique artistique
	- 1.6.3. Le *video mapping*
	- 1.6.4. *Les Vj's*
- 1.7. L'intertextualité comme stratégie créative
	- 1.7.1. Qu'est-ce que l'intertextualité ?
	- 1.7.2. Devis
	- 1.7.3. Allusion
	- 1.7.4. Plagiat
	- 1.7.5. Appropriationnisme
	- 1.7.6. Autoréférentialité
	- 1.7.7. Parodie
- 1.8. Dialogue entre les arts
	- 181 Intermédialité
	- 1.8.2. L'hybridation des arts
	- 1.8.3. Le classicisme et la séparation des arts
	- 1.8.4. Le romantisme et l'union définitive des arts
	- 1.8.5. L'art total dans l'avant-garde
	- 1.8.6. Récits transmédias
- 1.9. Le nouveau cinéma
	- 1.9.1. La relation entre le cinéma, la culture et l'histoire
	- 1.9.2. Une évolution technologique (im)prévisible
	- 1.9.3. Le cinéma est mort !
	- 1.9.4. Cinéma élargi
- 1.10. L'essor du documentaire
	- 1.10.1. Le documentaire
	- 1.10.2. Stratégies d'objectivité
	- 1.10.3. L'essor du mockumentary
	- 1.10.4. Le *found footage*

#### Module 2. Introduction à la couleur

- 2.1. La couleur, principes et propriétés
	- 2.1.1. Introduction à la couleur
	- 2.1.2. Lumière et couleur : la synesthésie chromatique
	- 2.1.3. Attributs de la couleur
	- 2.1.4. Pigments et teintures

## Plan d'étude | 25 tech

- 2.2. Les couleurs sur le cercle chromatique
	- 2.2.1. Le cercle chromatique
	- 2.2.2. Couleurs froides et chaudes
	- 2.2.3. Couleurs primaires et dérivées
	- 2.2.4. Les relations chromatiques : harmonie et contraste
- 2.3. Psychologie des couleurs
	- 2.3.1. Construction de la signification d'une couleur
	- 2.3.2. Charge émotionnelle
	- 2.3.3. Valeur dénotative et connotative
	- 2.3.4. Marketing émotionnel. Charge des couleurs
- 2.4. Théorie des couleurs
	- 2.4.1. Une théorie scientifique. Isaac Newton
	- 2.4.2. La théorie des couleurs de Goethe
	- 2.4.3. Participer à la théorie des couleurs de Goethe
	- 2.4.4. La psychologie des couleurs selon Eva Heller
- 2.5. Insister sur la classification des couleurs
	- 2.5.1. Le double cône de Guillermo Ostwald
	- 2.5.2. Le solide d' Albert Munsell
	- 2.5.3. Le cube d' Alfredo Hickethier
	- 2.5.4. Le triangle de la CIE (Commission Internationale de l' Éclairage)
- 2.6. L'étude individuelle des couleurs
	- 2.6.1. Noir et Blanc
	- 2.6.2. Couleurs neutres. Les niveaux de gris
	- 2.6.3. Monochrome, duochrome, polychrome
	- 2.6.4. Aspects symboliques et psychologiques des couleurs
- 2.7. Modèles de couleur
	- 2.7.1. Modèle soustractif. Mode CMYK
	- 2.7.2. Modèle additif. Mode RGB
	- 2.7.3. Modèle HSB
	- 2.7.4. Système Pantone. Système Pantone.
- 2.8. Du Bauhaus à Murakami
	- 2.8.1. Le Bauhaus et ses artistes
	- 2.8.2. La théorie de la Gestalt au service de la couleur
	- 2.8.3. Josef Albers. Interaction des couleurs
	- 2.8.4. Murakami, les connotations de l'absence de couleur
- 2.9. La couleur dans le projet de conception
	- 2.9.1. El *pop art*. La couleur des cultures
	- 2.9.2. Créativité et couleur
	- 2.9.3. Artistes contemporains
	- 2.9.4. Analyse des différentes optiques et perspectives
- 2.10. Gestion des couleurs dans l'environnement numérique
	- 2.10.1. Espaces de couleurs
	- 2.10.2. Profils de couleur
	- 2.10.3. Calibrage du moniteur
	- 2.10.4. Ce qu'il faut rechercher

#### Module 3. Langage audiovisuel

- 3.1. Langage audiovisuel
	- 3.1.1. Définition et structure
	- 3.1.2. Les fonctions du langage audiovisuel
	- 3.1.3. Les symboles dans le langage audiovisuel
	- 3.1.4. Histoire, séquence, scène, plan et plan
- 3.2. La caméra et le son
	- 3.2.1. Concepts de base
	- 3.2.2. Les objectifs de la caméra
	- 3.2.3. L'importance du son
	- 3.2.4. Matériaux complémentaires
- 3.3. Composition du cadrage
	- 3.3.1. Perception du cadrage
	- 3.3.2. Théorie de Gestalt
	- 3.3.3. Principes de composition
	- 3.3.4. Illumination
	- 3.3.5. Évaluation des tonalités

## terh 26 | Plan d'étude

#### 3.4. L'espace

- 3.4.1. Espace filmique
- 3.4.2. Dedans et dehors du champs
- 3.4.3. Typologie des espaces
- 3.4.4. Les non-lieux
- 3.5. Temps
	- 3.5.1. Temps filmiques
	- 3.5.2. Sensation de continuité
	- 3.5.3. Les altérations temporelles : le flashback et le *flashforward*
- 3.6. Impression dynamique
	- 3.6.1. Le rythme
	- 3.6.2. Montage comme marqueur du rythme
	- 3.6.3. Les origine du montage et sa relation avec la vie moderne
- 3.7. Le mouvement
	- 3.7.1. Types de mouvements
	- 3.7.2. Les mouvements de la camera
	- 3.7.3. Accessoires
- 3.8. La grammaire du cinéma
	- 3.8.1. Le processus audiovisuel. Échelle
	- 3.8.2. Le plan
	- 3.8.3. Typologie des plans
	- 3.8.4. Typologie des plans selon l'angle
- 3.9. La dramatisation de l'argument
	- 3.9.1. La structure du script
	- 3.9.2. Histoire, argument et style
	- 3.9.3. Le paradigme de Syd Field
	- 3.9.4. Types de prises de narrateurs
- 3.10. Construction du personnage
	- 3.10.1. Le personnage dans la narrative actuelle
	- 3.10.2. Le héros selon Joseph Campbell
	- 3.10.3. Le héros post-classique
	- 3.10.4. Les 10 commandements de Robert McKee
	- 3.10.5. La transformation du personnage
	- 3.10.6. Anagnorisis

#### Module 4. Graphiques animés

- 4.1. Introduction à l'animation graphique
	- 4.1.1. Qu'est-ce qu'un graphique animé ou *motion graphic*?
	- 4.1.2 Fonction
	- 4.1.3. Caractéristiques
	- 4.1.4. Techniques de *motion graphic*
- 4.2. Le *cartooning*
	- 4.2.1. Qu'est-ce que c'est ?
	- 4.2.2. Principes de base du *cartooning*
	- 4.2.3. Volumétrique vs. Graphique
	- 4.2.4. Références
- 4.3. La conception de personnages à travers l'histoire
	- 4.3.1. Années 20 : *rubber* hose
	- 4.3.2. Les années 40 : Preston Blair
	- 4.3.3. Années 50 et 60 : *cubism cartoon*
	- 4.3.4. Caractères complémentaires
- 4.4. Introduction à l'animation de personnages dans After Effects
	- 4.4.1. Méthode d'animation
	- 4.4.2. Mouvement vectoriel
	- 4.4.3. Principes de l'animation
	- 4.4.4. *Timing*
- 4.5. Projet : animation de personnages
	- 4.5.1. Génération d'idées
	- 4.5.2. *Storyboard*
	- 4.5.3. Première phase de la conception du personnage
	- 4.5.4. Deuxième phase de la conception du caractère
- 4.6. Projet : développement de layouts
	- 4.6.1. Qu'entendons-nous par *layout*?
	- 4.6.2. Premières étapes de *layouts*
	- 4.6.3. Consolidation des layouts
	- 4.6.4. Création de *animatic*

## Plan d'étude | 27 tech

- 4.7. Projet : développement visuel du personnage
	- 4.7.1. Développement visuel du personnage
	- 4.7.2. Développement visuel de l'arrière-plan
	- 4.7.3. Développement visuel d'éléments supplémentaires
	- 4.7.4. Corrections et ajustements
- 4.8. Projet : développement de scènes
	- 4.8.1. Concrétisation des croquis
	- 4.8.2. *Styleframes*
	- 4.8.3. *Préparation des mises en page pour l'animation*
	- 4.8.4. *Corrections*
- 4.9. Projet : Animation I
	- 4.9.1. Mise en place de la scène
	- 4.9.2. Premiers mouvements
	- 4.9.3. La fluidité des mouvements
	- 4.9.4. Corrections visuelles
- 4.10. Projet : animation II
	- 4.10.1. Animer le visage du personnage
	- 4.10.2. Prise en compte des expressions faciales
	- 4.10.3. Animer les actions
	- 4.10.4. Action de marcher
	- 4.10.5. Présentation des propositions

#### Module 5. Conception pour la télévision

- 5.1. Le monde de la télévision
	- 5.1.1. Comment influe la télévision sur notre style de vie ?
	- 5.1.2. Données scientifiques
	- 5.1.3. La conception graphique dans la télévision
	- 5.1.4. Clauses de conception pour la télévision
- 5.2. Effets de la télévision
	- 5.2.1. Effets de l'apprentissage
	- 5.2.2. Effets émotionnels
	- 5.2.3. Effets de la réponse
	- 5.2.4. Effets de la conduite
- 5.3. Télévision et consommation
	- 5.3.1. Consommation de publicité télévisée
	- 5.3.2. Mesures pour la consommation critique
	- 5.3.3. Associations de visualisation
	- 5.3.4. Les nouvelles plateformes de consommation de la télévision
- 5.4. Identité télévisuelle
	- 5.4.1. Parler de l'identité télévisuelle
	- 5.4.2. Fonctions de l'identité dans un média télévisuel
	- 5.4.3. TV *branding*
	- 5.4.4. Exemples graphiques
- 5.5. Spécifications de la conception de l'écran
	- 5.5.1. Spécifications générales
	- 5.5.2. Zone de sécurité
	- 5.5.3. Optimisation
	- 5.5.4. Considérations sur le texte
	- 5.5.5. Image et graphiques
- 5.6. Adobe After Effects : découverte de l'interface
	- 5.6.1. A quoi sert ce programme ?
	- 5.6.2. L'interface et l'espace de travail
	- 5.6.3. Outils principaux
	- 5.6.4. Création de compositions, sauvegarde et rendu
- 5.7. Adobe After Effects: premières animations
	- 5.7.1. Couches ou *layers*
	- 5.7.2. *Images clés : keyframes*
	- 5.7.3. *Exemples d'animation*
	- 5.7.4. *Courbes de vitesse*
- 5.8. Adobe After Effects: animations de texte et d'arrière-plan
	- 5.8.1. Créer des écrans à animer
	- 5.8.2. Animer des écrans : premiers pas
	- 5.8.3. Animation d'écrans : approfondissement des outils
	- 5.8.4. Édition et rendu

## tech 28 | Plan d'étude

- 5.9. Le son dans la production audiovisuelle
	- 5.9.1. L'audio a son importance
	- 5.9.2. Principes de base du son
	- 5.9.3. Travailler avec le son dans Adobe After Effects
	- 5.9.4. Exportation du son dans Adobe After Effects
- 5.10. Création d'un projet dans Adobe After Effects
	- 5.10.1. Références visuelles
	- 5.10.2. Caractéristiques du projet
	- 5.10.3. Des idées, qu'est-ce que je veux faire ?
	- 5.10.4. Réaliser mon produit audiovisuel

#### Module 6. Animation 2D

- 6.1. Introduction à l'animation 2D
	- 6.1.1. Qu'est-ce que l'animation 2D ?
	- 6.1.2. Origine et évolution de la 2D
	- 6.1.3. Animation traditionnelle
	- 6.1.4. Projets réalisés en 2D
- 6.2. Principes de l'animation I
	- 6.2.1. Contexte
	- 6.2.2. *Squash and stretch*
	- 6.2.3. *Anticipation*
	- 6.2.4. *Staging*
- 6.3. Principes de l'animation II
	- 6.3.1. *Straight Ahead Action and Pose to Pose*
	- 6.3.2. *Follow Through and Overlapping Action*
	- 6.3.3. *Slow In and Slow Out*
	- 6.3.4. *Arcs*
	- 6.3.5. *Secondary Action*
- 6.4. Principes de l'animation III
	- 6.4.1. *Timing*
	- 6.4.2. *Exaggeration*
	- 6.4.3. *Solid Drawing*
	- 6.4.4. *Appeal*

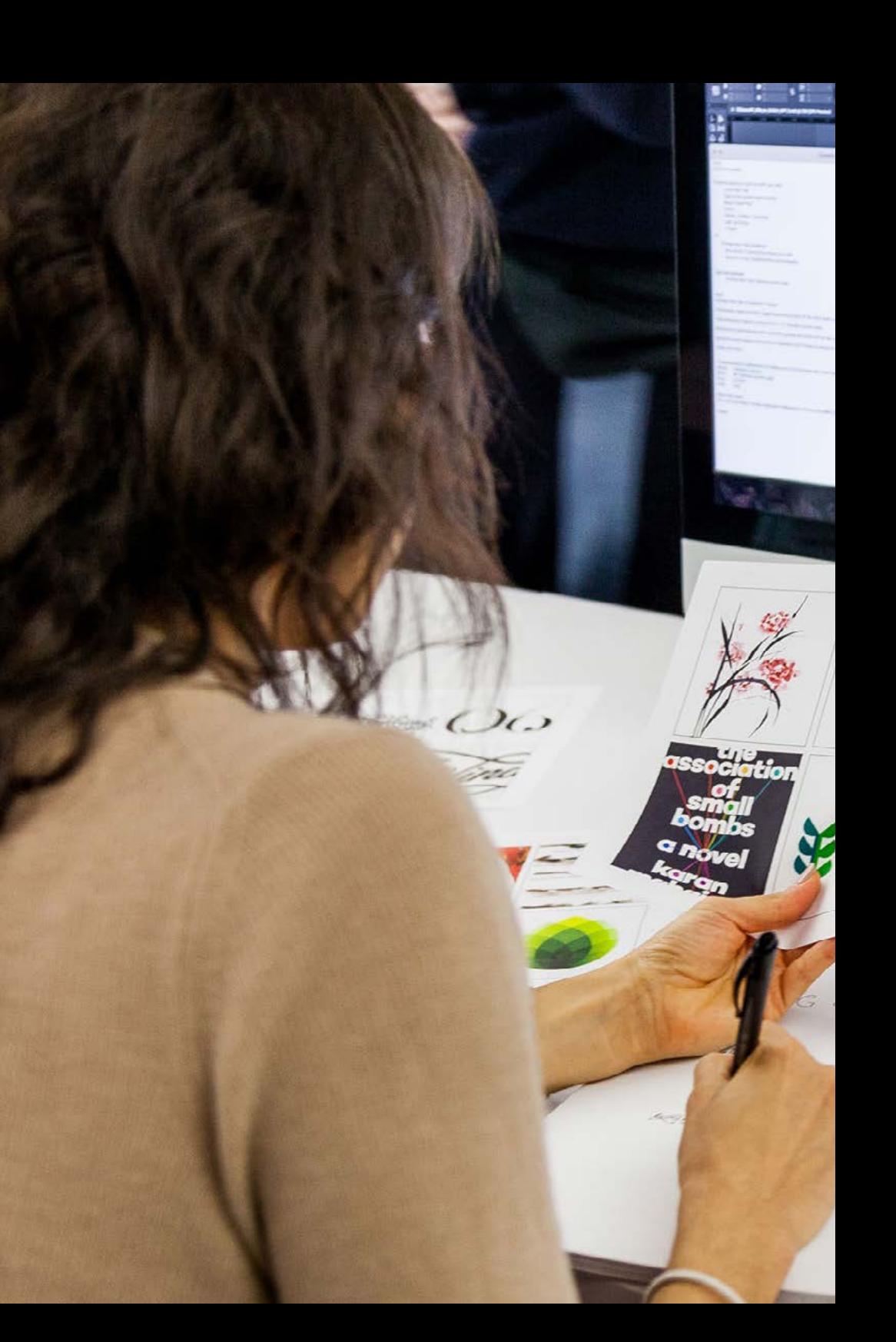

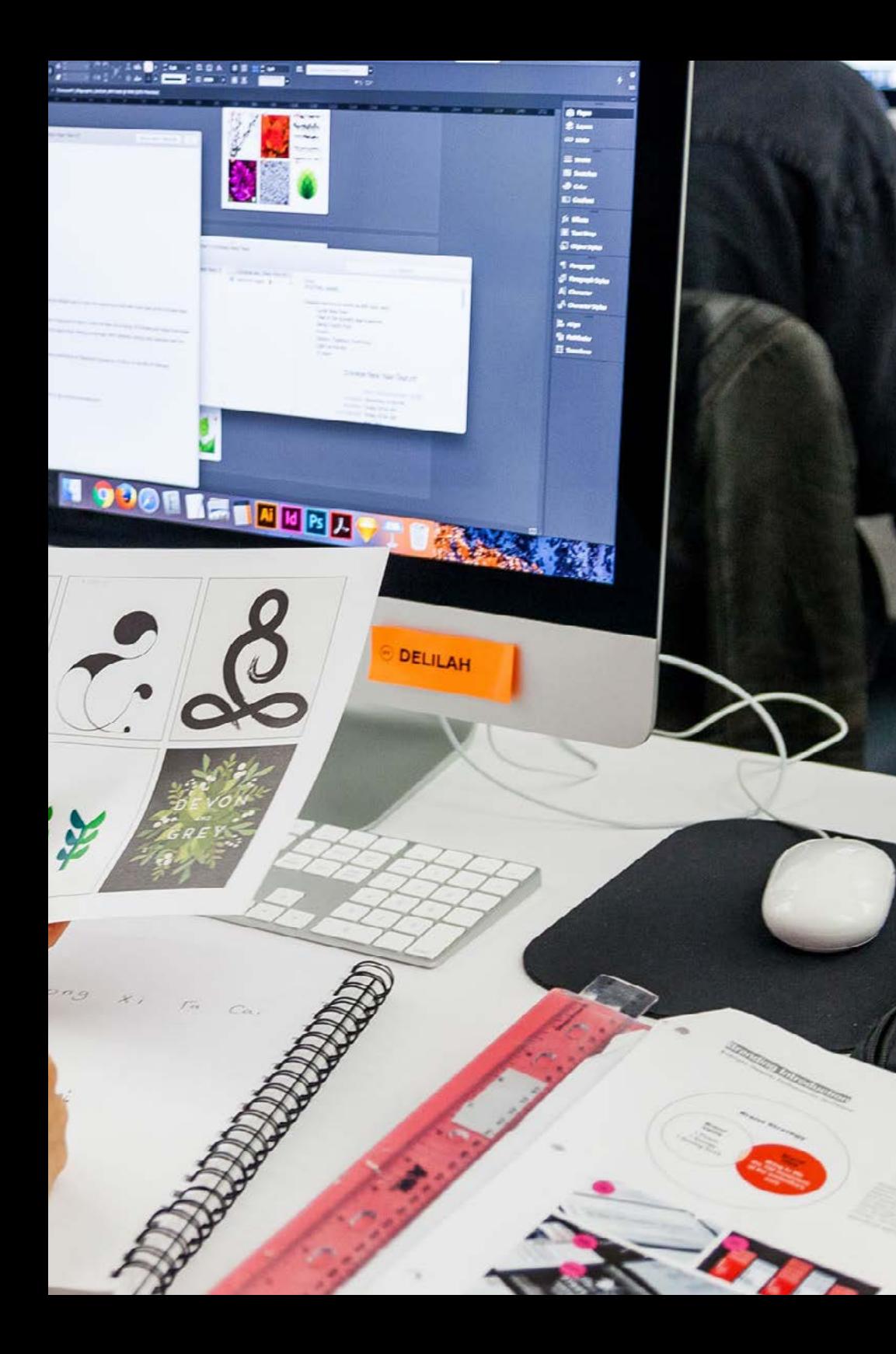

## Plan d'étude | 29 tech

#### 6.5. Animation numérique

- 6.5.1. Animation et interpolation de clés numériques
- 6.5.2. *Cartoon animation* vs. Personnages virtuels
- 6.5.3. Animation numérique avec imbrication et logique
- 6.5.4. Émergence de nouvelles techniques d'animation
- 6.6. Animation de l'équipe. Rôles
	- 6.6.1. Directeur de l'animation
	- 6.6.2. Le superviseur de l'animation
	- 6.6.3. L'animateur
	- 6.6.4. L'assistant et l'intercodeur
- 6.7. Courts métrages d'animation en 2D. Références
	- 6.7.1. Paperman
	- 6.7.2. *Morning cowboy*
	- 6.7.3. *My moon*
	- 6.7.4. *Pratique I : A la recherche de courts métrages*
- 6.8. Projet d'animation : construisez votre ville
	- 6.8.1. Initiation : outil 3D dans Illustrator
	- 6.8.2. Choix de la typographie
	- 6.8.3. Développement de la ville
	- 6.8.4. Construction d'éléments secondaires
	- 6.8.5. Voitures
- 6.9. Projet d'animation : animer les éléments
	- 6.9.1. Exportation vers Adobe After Effects
	- 6.9.2. Animer les éléments principaux
	- 6.9.3. Animer des éléments secondaires
	- 6.9.4. Animation finale
- 6.10. S'adapter aux nouveaux écrans. Finalisation du projet
	- 6.10.1. Nouveaux écrans
	- 6.10.2. Render
	- 6.10.3. *Handbrake*
	- 6.10.4. *Présentation*

## tech 30 | Plan d'étude

#### Module 7. Projets d'animation

- 7.1. Introduction au *stop motion*
	- 7.1.1. Définition du concept
	- 7.1.2. Différences entre *stop motion* et le cartoon
	- 7.1.3. Utilisations de *stop motion* et principes
	- 7.1.4. Types de *stop motion*
- 7.2. Contexte historique
	- 7.2.1. Les débuts du stop motion
	- 7.2.2. *L'arrêt sur image comme technique d'effets visuels*
	- 7.2.3. *L'évolution du stop motion*
	- 7.2.4. *Références bibliographiques*
- 7.3. Réflexion sur l'animation
	- 7.3.1. Concepts de base de l'animation
	- 7.3.2. Matériaux et outils
	- 7.3.3. Logiciel d'animation stop motion
	- *7.3.4. Studio de stop motion pour mobile*
- 7.4. Aspects techniques du stop motion
	- 7.4.1. La caméra
	- 7.4.2. Illumination
	- 7.4.3. Modification
	- 7.4.4. Programmes d'édition
- 7.5. Création d'une histoire
	- 7.5.1. Comment créer une histoire ?
	- 7.5.2. Éléments du récit
	- 7.5.3. La figure du narrateur
	- 7.5.4. Conseils pour la création de nouvelles
- 7.6. La création des personnages
	- 7.6.1. Le processus créativité
	- 7.6.2. Types de personnages
	- 7.6.3. Fiche du personnage
	- 7.6.4. Pratique I : créer une fiche de personnage
- 7.7. La création de marionnettes en stop motion
	- 7.7.1. Raconter des histoires avec des marionnettes
	- 7.7.2. Caractéristiques des dons
	- 7.7.3. Matériaux
	- 7.7.4. Références visuelles
- 7.8. La création de scénarios
	- 7.8.1. Scénographie
	- 7.8.2. L'importance d'un bon décor
	- 7.8.3. Fixer le budget
	- 7.8.4. Références visuelles
- 7.9. Animation en stop motion
	- 7.9.1. Animation d'objets
	- 7.9.2. Animation découpée
	- 7.9.3. Silhouettes
	- 7.9.4. Théâtre d'ombres
- 7.10. Projet en stop motion
	- 7.10.1. Présentation et explication du projet
	- 7.10.2. Recherche d'idées et de références
	- 7.10.3. Préparation du projet
	- 7.10.4. Analyse des résultats

#### Module 8. Modélisation 3D

- 8.1. Introduction
	- 8.1.1. Le volume
	- 8.1.2. Volume et capacité
	- 8.1.3. Types de logiciels de modélisation 3D
	- 8.1.4. Projets de modélisation. Références
- 8.2. Infographie 3D
	- 8.2.1. Qu'est-ce qu'un infographie 3D ?
	- 8.2.2. Types. Références visuelles
	- 8.2.3. Infographies 3D dans le domaine de l'architecture
	- 8.2.4. Types d'infographies 3D

## Plan d'étude | 31 tech

- 8.3. Introduction à Blender
	- 8.3.1. Apprendre à connaître l'interface
	- 8.3.2. Panels et perspectives
	- 8.3.3. Rendu
	- 8.3.4. Pratique I : création d'un rendu
- 8.4. Les éléments dans Blender
	- 8.4.1. Texte en 3D
	- 8.4.2. Couleurs et textures
	- 8.4.3. Animation 3D
	- 8.4.4. Modèle pour l'impression 3D
- 8.5. L'éclairage dans Blender
	- 8.5.1. Éclairage d'ambiance
	- 8.5.2. Pratique II : préparer une scène avec un éclairage d'ambiance
	- 8.5.3. Éclairage indirect
	- 8.5.4. Pratique III : mise en place d'une scène avec un éclairage indirect
- 8.6. Réalisation guidée d'objets dans Blender
	- 8.6.1. Exercice 1 : composition libre
	- 8.6.2. Exercice 2 : modélisation d'un verre
	- 8.6.3. Exercice 3 : modélisation d'une tasse
	- 8.6.4. Exercice 4 : modélisation d'une chaise
- 8.7. Réalisation de la modélisation à partir de caractéristiques données
	- 8.7.1. Modèle 1 : copier l'élément selon les vues
	- 8.7.2. Modèle 2 : élément organique du modèle
	- 8.7.3. Modèle 3 : objet avec surface en verre
	- 8.7.4. Modèle 4 : objet transmettant la lumière
- 8.8. Projet : salle d'exposition d'art
	- 8.8.1. Présentation et explication du projet
	- 8.8.2. Quel est le thème de ma chambre ? Justification
	- 8.8.3. Objectifs du projet
	- 8.8.4. *Naming*. Idéation et conception 3D
- 8.9. Salle d'exposition d'art : conception sur plan
	- 8.9.1. Esquisses de la salle d'exposition d'art sur plan
	- 8.9.2. Prise en compte des mesures
	- 8.9.3. Dessiner des plans dans Blender
	- 8.9.4. Application de la couleur, des textures, correction des détails
- 8.10. Salle d'exposition artistique : placement des éléments
	- 8.10.1. Conception d'éléments supplémentaires. Renders
	- 8.10.2. Placement des éléments. Plans
	- 8.10.3. Emplacement de l'éclairage. Plans
	- 8.10.4. Présentation finale Renders

#### Module 9. Photographie digitale

- 9.1. Introduction au médium photographique contemporain
	- 9.1.1. Origines de la photographie : la camera obscura
	- 9.1.2. La fixation de l'image. Jalons : le daguerréotype et le calotype
	- 9.1.3. L'appareil à sténopé
	- 9.1.4. L'instantané photographique. Kodak et la popularisation du médium
- 9.2. Principes de la photographie numérique
	- 9.2.1. *Street photography*: la photographie comme miroir social
	- 9.2.2. Principes fondamentaux de l'imagerie numérique
	- 9.2.3. JPG et RAW
	- 9.2.4. Laboratoire numérique
- 9.3. Concepts, équipements et techniques photographiques
	- 9.3.1. La caméra : angle de vue et objectifs
	- 9.3.2. Mesureur d'exposition. Réglage de l'exposition
	- 9.3.3. Éléments contrôle de l'image
	- 9.3.4. Pratique I : contrôler la caméra
- 9.4. Éclairage
	- 9.4.1. La lumière naturelle et son importance
	- 9.4.2. Propriétés de la lumière
	- 9.4.3. Lumière continue et lumière de mise au point
	- 9.4.4. Systèmes d'éclairage
	- 9.4.5. Accessoires pour la manipulation de la lumière
	- 9.4.6. Les antécédents. Outils commerciaux

## tech 32 | Plan d'étude

#### 9.5. Flash

- 9.5.1. Principales fonctions d'un flash
- 9.5.2. Types de flashs
- 9.5.3. Torche flash
- 9.5.4. Avantages et inconvénients
- 9.6. Photographie par caméra professionnelle
	- 9.6.1. Photographie *Lifestyle*. À la recherche de coins et de recoins
	- 9.6.2. Pratique II : jouer avec la lumière
	- 9.6.3. Pratique III : les espaces négatifs
	- 9.6.4. Pratique IV : capturer l'émotion
- 9.7. La photographie mobile : introduction
	- 9.7.1. Notre appareil photo de poche et autres matériels
	- 9.7.2. Obtenir la meilleure qualité
	- 9.7.3. Astuces de composition
	- 9.7.4. Créer une atmosphère
- 9.8. Photographie mobile : projet
	- 9.8.1. Les *flatlay*
	- 9.8.2. Photographie en intérieur
	- 9.8.3. Des idées créatives : Par où commencer ?
	- 9.8.4. Pratique VI : premières photographies
- 9.9. Photographie mobile : édition
	- 9.9.1. Retouche photo avec Snapseed
	- 9.9.2. Retouche photo avec VSCO
	- 9.9.3. Retouche photo avec Instagram
	- 9.9.4. Pratique IV : retouche de vos photos
- 9.10. Le projet de création photographique
	- 9.10.1. Principaux auteurs de la création photographique contemporaine
	- 9.10.2. Le portfolio photographique
	- 9.10.3. Références du portefeuille visuel
	- 9.10.4. Constituez votre portefeuille de résultats

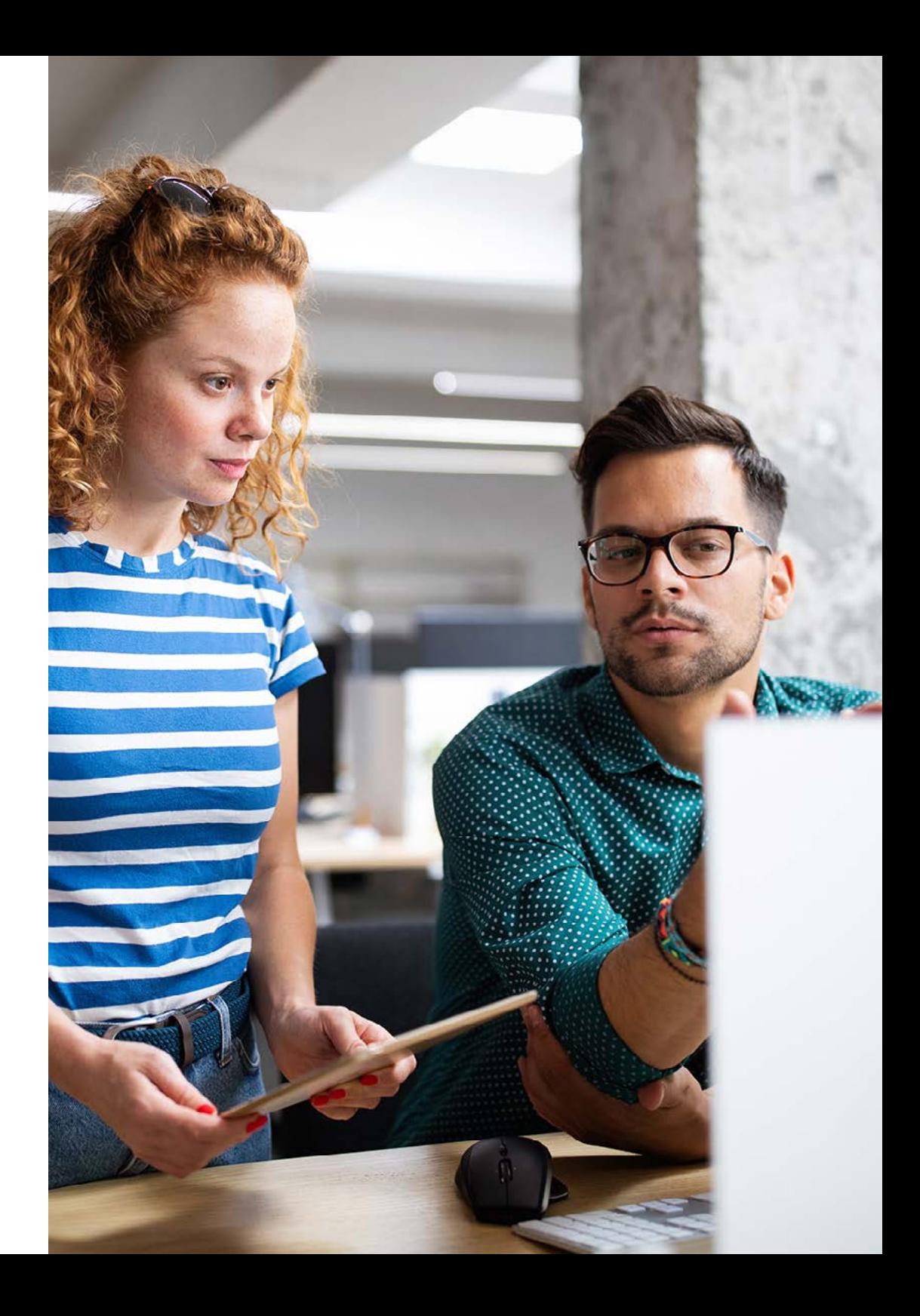

## Plan d'étude | 33 tech

#### Module 10. Typographie

- 10.1. Introduction à la typographie
	- 10.1.1. Qu'est-ce que la typographie ?
	- 10.1.2. Le rôle de la typographie dans la conception graphique
	- 10.1.3. Séquence, contraste, forme et contre-forme
	- 10.1.4. Relations et différences entre la typographie, la calligraphie et le *lettering*
- 10.2. Les origines multiples de l'écriture
	- 10.2.1. L'écriture idéographique
	- 10.2.2. L'alphabet phénicien
	- 10.2.3. L'alphabet romain
	- 10.2.4. La réforme carolingienne
	- 10.2.5. L'alphabet latin moderne
- 10.3. Débuts de la typographie
	- 10.3.1. La presse à imprimer, une nouvelle ère. Premiers typographes
	- 10.3.2. La révolution industrielle : la lithographie
	- 10.3.3. Le modernisme : les débuts de la typographie commerciale
	- 10.3.4. L'avant-garde
	- 10.3.5. Entre-deux-guerres
- 10.4. Le rôle des écoles de conception dans la typographie
	- 10.4.1. La Bauhaus
	- 10.4.2. Herbert Bayer
	- 10.4.3. Psychologie de la Gestalt
	- 10.4.4. L' École Suisse
- 10.5. Typographie actuelle
	- 10.5.1. Années 1960-1970, précurseurs de la révolte
	- 10.5.2. Postmodernisme, déconstructivisme et technologie
	- 10.5.3. Où va la typographie ?
	- 10.5.4. Polices de caractères à la pointe de la mode
- 10.6. La forme typographique I
	- 10.6.1. Anatomie de la lettre
	- 10.6.2. Mesures et attributs du type
	- 10.6.3. Les familles de caractères
	- 10.6.4. High case, low case et small caps
	- 10.6.5. Différence entre typographie, police et famille de caractères
	- 10.6.6. Filets, lignes et éléments géométriques
- 10.7. La forme typographique II
	- 10.7.1. La combinaison typographique
	- 10.7.2. Formats de caractères (PostScript-TrueType-OpenType)
	- 10.7.3. Licences de caractères
	- 10.7.4. Qui doit acheter la licence, le client ou le concepteur ?
- 10.8. Correction d'épreuves. Composition texte
	- 10.8.1. L'espacement des lettres. *Tracking* et *kerning*
	- 10.8.2. L'espacement des mots. Le quadratin
	- 10.8.3. L'espacement des lignes
	- 10.8.4. La police du corps
	- 10.8.5. Attributs du texte
- 10.9. Le dessin des lettres
	- 10.9.1. Le processus créativité
	- 10.9.2. Matériaux traditionnels et numériques
	- 10.9.3. L'utilisation de la tablette graphique et de l'ipad
		- 10.9.4. Typographie numérique : contours et bitmaps
		- 10.10. Affiches typographiques
		- 10.10.1. La calligraphie comme base pour le dessin des lettres
		- 10.10.2. Comment créer une composition typographique qui ait un impact ?
		- 10.10.3. Références visuelles
		- 10.10.4. La phase d'esquisse
		- 10.10.5. Projet

# <span id="page-33-0"></span>Stage Pratique 06

Une fois la phase théorique en ligne achevée, les étudiants qui suivent ce Mastère Hybride entreront dans une phase pratique, où ils pourront se développer professionnellement aux côtés de spécialistes dans le domaine de la Conception Multimédia. Il s'agit d'une phase très productive car ils pourront transférer tout l'apprentissage acquis dans des situations réelles au sein d'une entreprise de référence du secteur.

ENGLISH

Instag

un with

Sign up to see photos?

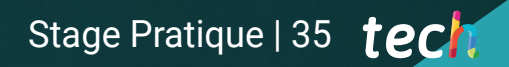

and videos ids.

og In

OR

email or nive

*Effectuez votre stage professionnel dans une entreprise qui vous permettra d'apprendre l'exécution la plus efficace d'un projet Multimédia"*

## tech 36 | Stage Pratique

La période de Formation Pratique de ce programme de Conception Multimédia consiste en un stage dans une agence leader dans ce domaine, avec des professionnels expérimentés et des connaissances qui seront transmises aux étudiants qui suivent ce diplôme. Ainsi, pendant 3 semaines, le diplômé aura l'occasion d'appliquer sa créativité et les connaissances acquises dans la phase théorique, dans un environnement professionnel.

Dans cette proposition de formation, de nature totalement pratique, les activités visent à développer et à perfectionner les compétences nécessaires à la prestation de services de Conception Multimédia. À cette fin, les étudiants doivent maîtriser les techniques et les outils technologiques qui leur permettent de créer des conceptions graphiques, animées ou typographiques innovantes et attrayantes. Dans ce processus, le diplômé ne sera pas seul puisqu'il sera non seulement accompagné par un spécialiste de l'entreprise, mais il bénéficiera également du soutien de l'équipe pédagogique qui compose ce diplôme universitaire.

De cette manière, TECH vise à ce que les étudiants reçoivent l'éducation académique la plus complète et à ce qu'ils atteignent les objectifs d'apprentissage et de progrès dans le domaine professionnel, en particulier dans des secteurs tels que la conception multimédia où il y a une plus grande compétitivité.

L'enseignement pratique sera dispensé avec la participation active de l'étudiant, qui réalisera les activités et les procédures de chaque domaine de compétence (apprendre à apprendre et apprendre à faire), avec l'accompagnement et les conseils des enseignants et d'autres collègues formateurs qui facilitent le travail en équipe et l'intégration multidisciplinaire en tant que compétences transversales pour la pratique de la conception multimédia (apprendre à être et apprendre à être en relation avec les autres).

Les procédures décrites ci-dessous constitueront la base de la partie pratique de la formation et leur mise en œuvre dépendront de la disponibilité et de la charge de travail du centre, les activités proposées étant les suivantes:

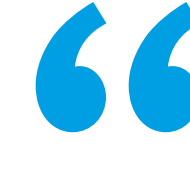

Se former dans une entreprise *leader dans le secteur de la Conception Multimédia et avec les meilleurs spécialistes du domaine"*

## Stage Pratique | 37 tech

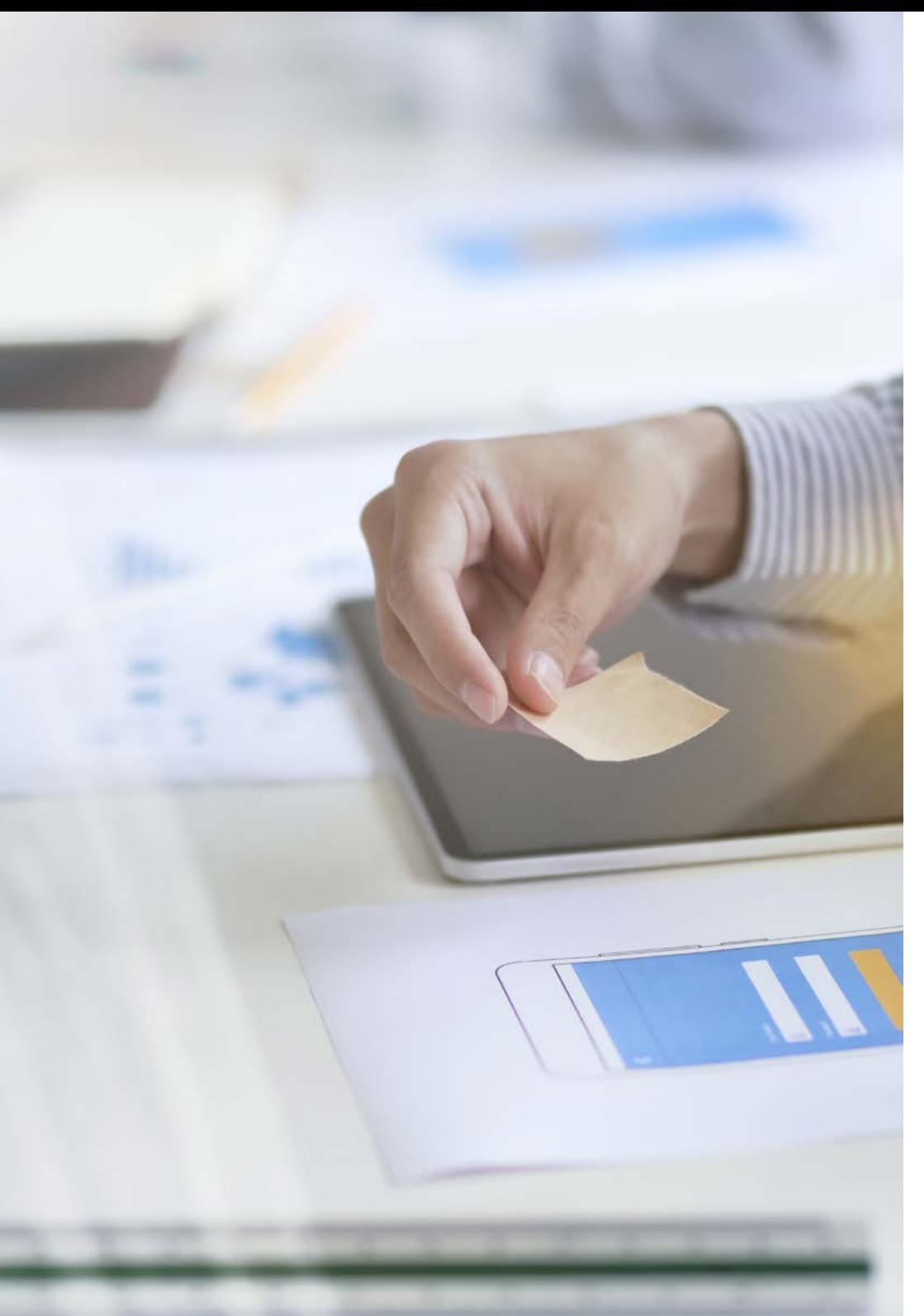

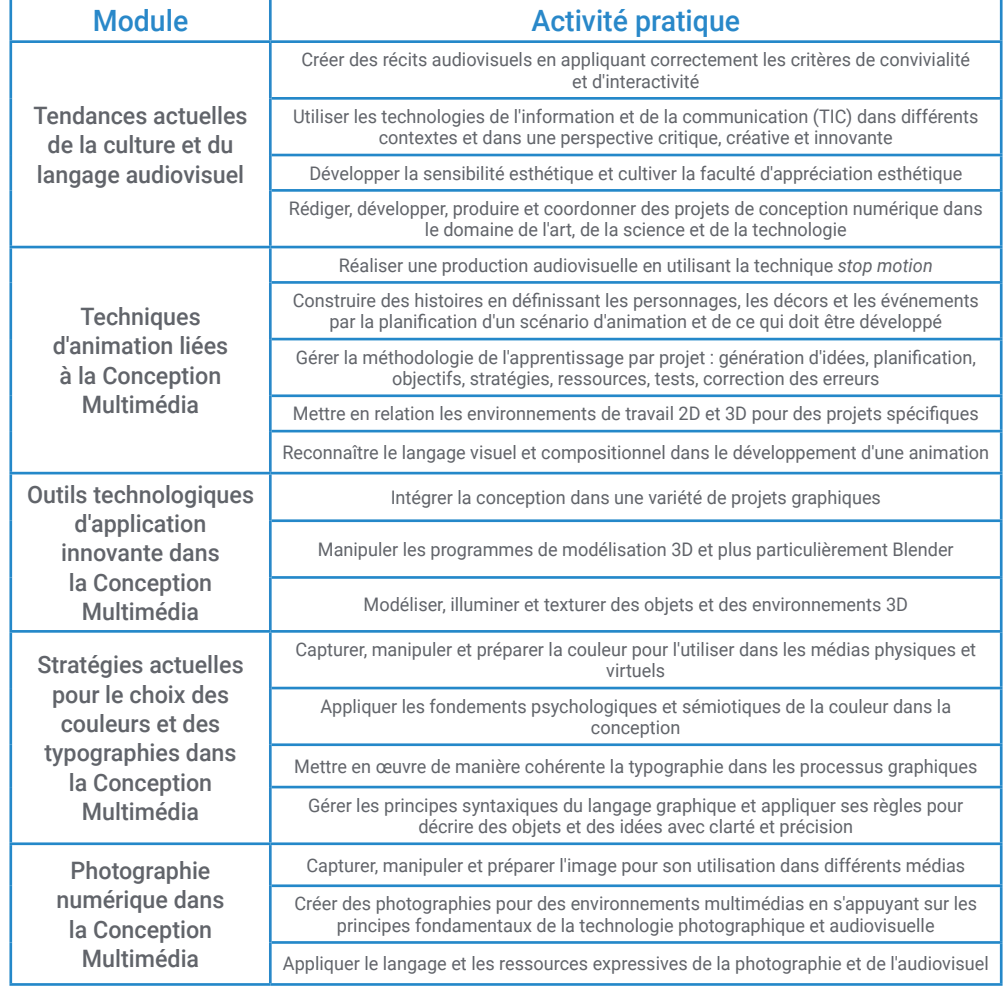

## tech 38 | Stage Pratique

#### Assurance responsabilité civile

La principale préoccupation de cette institution est de garantir la sécurité des stagiaires et des autres collaborateurs nécessaires aux processus de formation pratique dans l'entreprise. Parmi les mesures destinées à atteindre cet objectif figure la réponse à tout incident pouvant survenir au cours de la formation d'apprentissage.

Pour ce faire, cette université s'engage à souscrire une assurance responsabilité civile pour couvrir toute éventualité pouvant survenir pendant le séjour au centre de stage.

Cette police d'assurance couvrant la responsabilité civile des stagiaires doit être complète et doit être souscrite avant le début de la période de formation pratique. Ainsi, le professionnel n'a pas à se préoccuper des imprévus et bénéficiera d'une couverture jusqu'à la fin du stage pratique dans le centre.

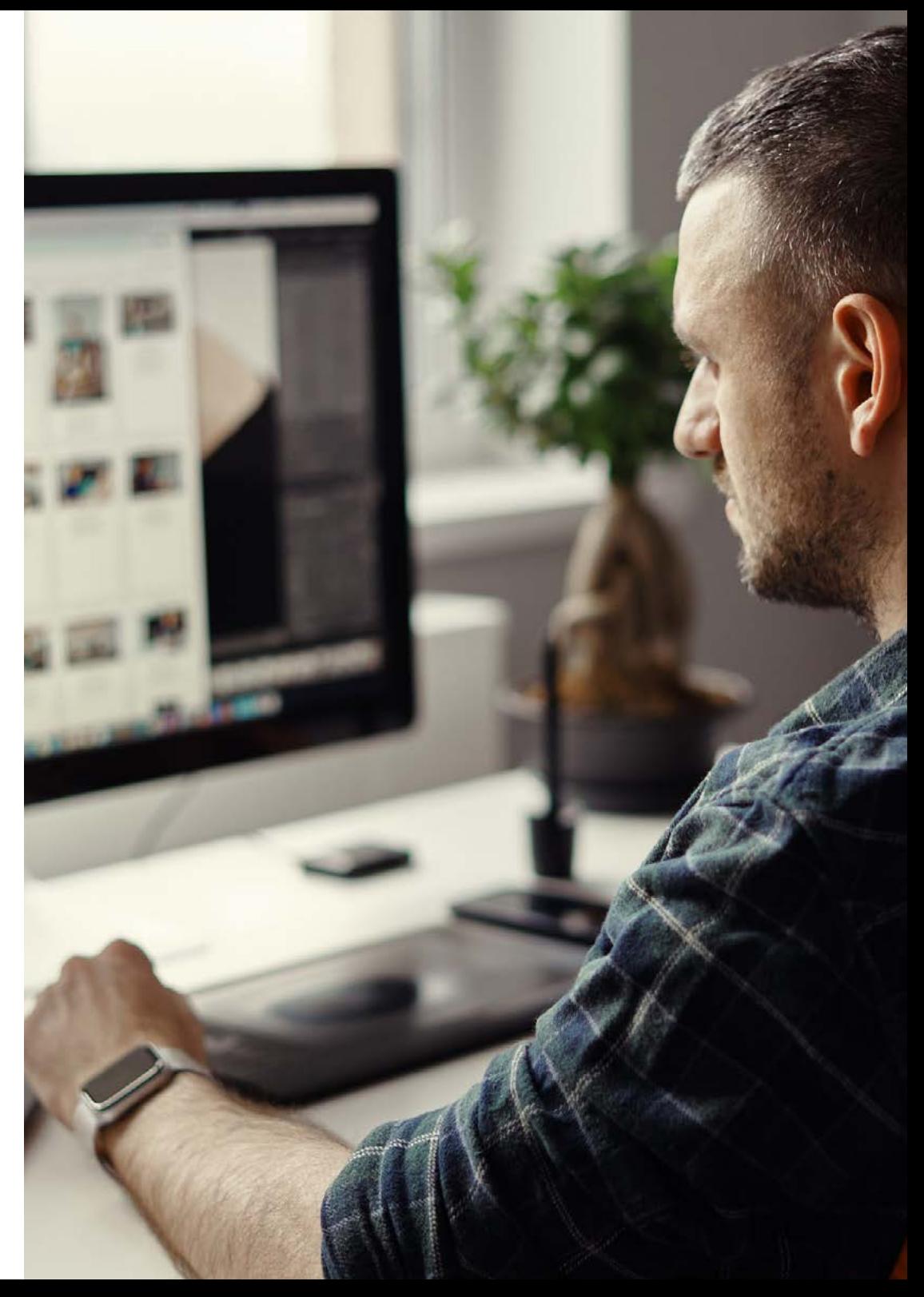

### Conditions générales pour la Formation Pratiques

Les conditions générales de la convention de stage pour le programme sont les suivantes:

1. TUTEUR: Pendant le Mastère Hybride, l'étudiant se verra attribuer deux tuteurs qui l'accompagneront tout au long du processus, en résolvant tous les doutes et toutes les questions qui peuvent se poser. D'une part, il y aura un tuteur professionnel appartenant au centre de placement qui aura pour mission de guider et de soutenir l'étudiant à tout moment. D'autre part, un tuteur académique sera également assigné à l'étudiant, et aura pour mission de coordonner et d'aider l'étudiant tout au long du processus, en résolvant ses doutes et en lui facilitant tout ce dont il peut avoir besoin. De cette manière, le professionnel sera accompagné à tout moment et pourra consulter les doutes qui pourraient surgir, tant sur le plan pratique que sur le plan académique.

2. DURÉE: le programme de formation pratique se déroulera sur trois semaines continues, réparties en journées de 8 heures, cinq jours par semaine. Les jours de présence et l'emploi du temps relèvent de la responsabilité du centre, qui en informe dûment et préalablement le professionnel, et suffisamment à l'avance pour faciliter son organisation.

3. ABSENCE: En cas de non présentation à la date de début du Mastère Hybride, l'étudiant perdra le droit au stage sans possibilité de remboursement ou de changement de dates. Une absence de plus de deux jours au stage, sans raison médicale justifiée, entraînera l'annulation du stage et, par conséquent, la résiliation automatique du contrat. Tout problème survenant au cours du séjour doit être signalé d'urgence au tuteur académique.

4. CERTIFICATION: Les étudiants qui achèvent avec succès le Mastère Hybride recevront un certificat accréditant le séjour pratique dans le centre en question.

5. RELATION DE TRAVAIL: le Mastère Hybride ne constituera en aucun cas une relation de travail de quelque nature que ce soit.

6. PRÉREQUIS: certains centres peuvent être amener à exiger des réferences académiques pour suivre le Mastère Hybride. Dans ce cas, il sera nécessaire de le présenter au département de formations de TECH afin de confirmer l'affectation du centre choisi.

7. NON INCLUS: Le mastère Hybride n'inclus auncun autre élément non mentionné dans les présentes conditions. Par conséquent, il ne comprend pas l'hébergement, le transport vers la ville où le stage a lieu, les visas ou tout autre avantage non décrit.

Toutefois, les étudiants peuvent consulter leur tuteur académique en cas de doutes ou de recommandations à cet égard. Ce dernier lui fournira toutes les informations nécessaires pour faciliter les démarches.

## <span id="page-39-0"></span>Où puis-je effectuer le Stage Pratique ? 08

TECH offre la possibilité d'effectuer ce séjour pratique dans des entreprises qui disposent d'une expérience et d'équipes de travail spécialisées dans la Conception Multimédia. Grâce à cette combinaison, cette institution académique cherche à offrir aux étudiants une expérience professionnelle enrichissante qui stimulera leur carrière.

## Où puis-je effectuer le Stage Pratique ? | 41 techt

*Vous êtes plus proche de pouvoir donner le coup de pouce que vous souhaitez à votre carrière professionnelle. Inscrivez-vous dès maintenant à ce Mastère Hybride en Conception Multimédia"*

## tech 42 Où puis-je effectuer le Stage Pratique ?

Les étudiants peuvent suivre la partie pratique de ce Mastère Hybride dans les centres suivants :

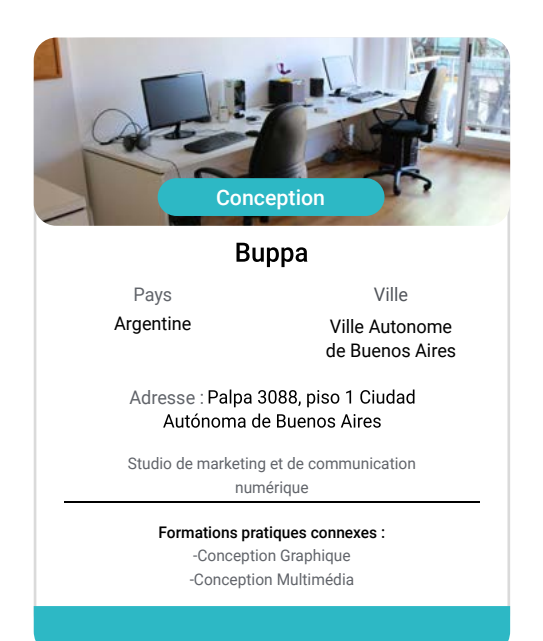

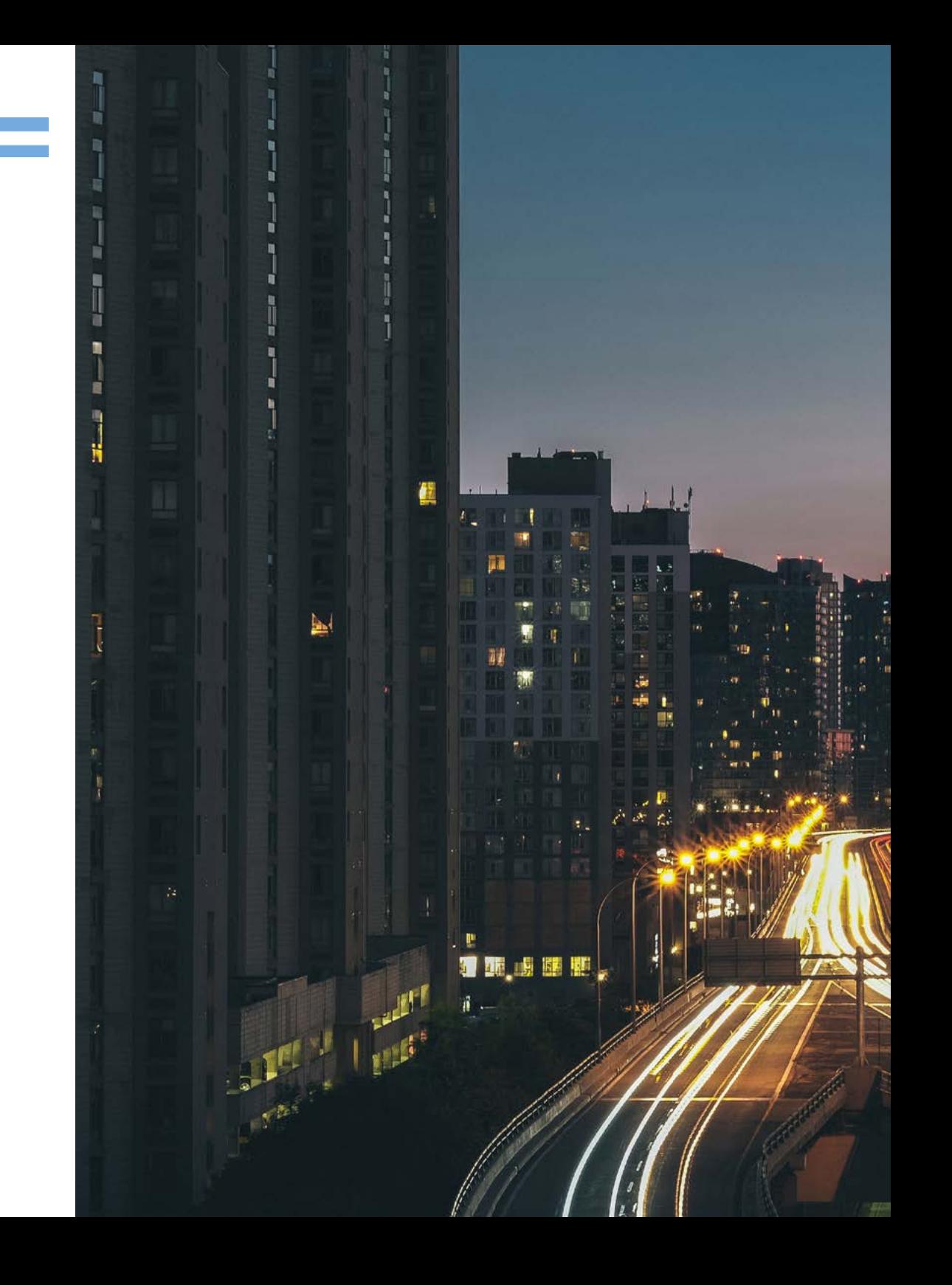

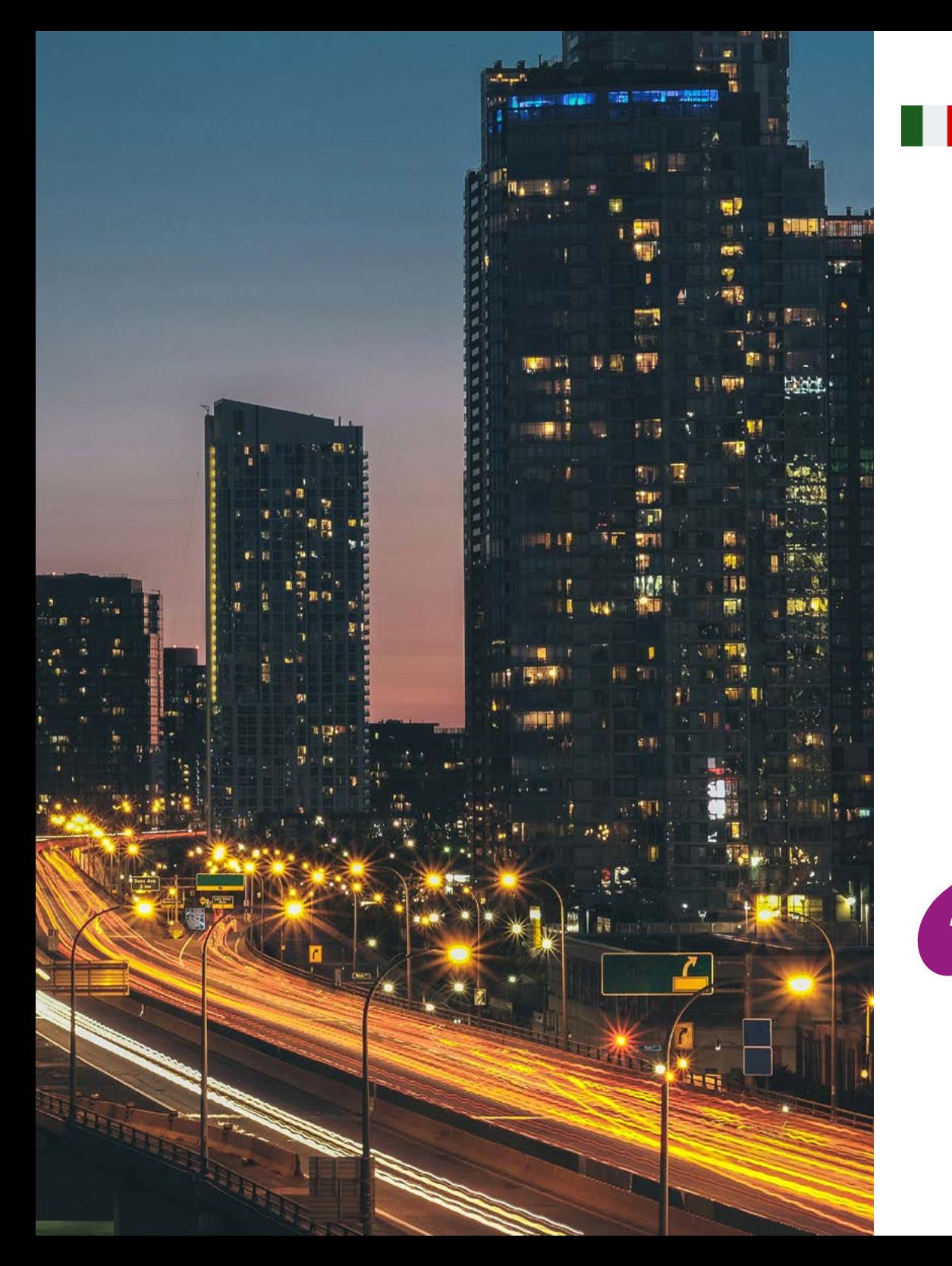

## Où puis-je effectuer le Stage Pratique ? | 43 tech

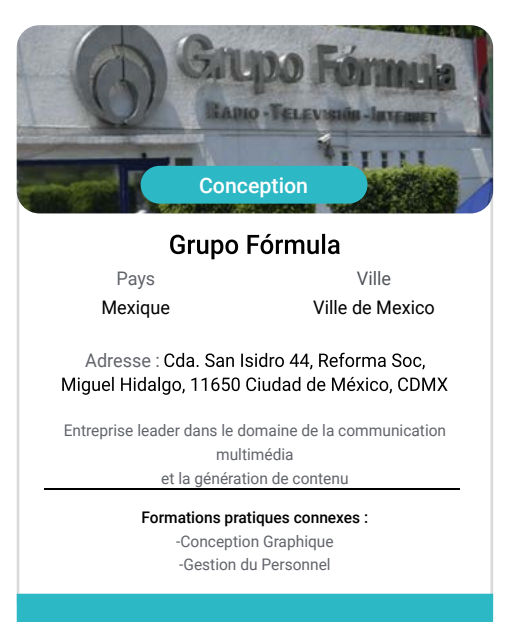

66

*Profitez de cette occasion pour vous entourer de professionnels experts et pour vous inspirer de leur méthodologie de travail"*

# <span id="page-43-0"></span>Méthodologie 08

Ce programme de formation offre une manière différente d'apprendre. Notre méthodologie est développée à travers un mode d'apprentissage cyclique: *le Relearning*.

Ce système d'enseignement est utilisé, par exemple, dans les écoles de médecine les plus prestigieuses du monde et a été considéré comme l'un des plus efficaces par des publications de premier plan telles que le *New England Journal of Medicine.*

*Découvrez Relearning, un système qui renonce à l'apprentissage linéaire conventionnel pour vous emmener à travers des systèmes d'enseignement cycliques: une façon d'apprendre qui s'est avérée extrêmement efficace, en particulier dans les matières qui exigent la mémorisation"* 

## tech 46 | Méthodologie

#### Étude de Cas pour mettre en contexte tout le contenu

Notre programme offre une méthode révolutionnaire de développement des compétences et des connaissances. Notre objectif est de renforcer les compétences dans un contexte changeant, compétitif et hautement exigeant.

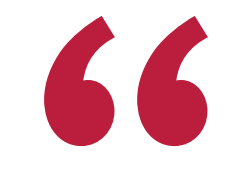

*Avec TECH, vous pouvez expérimenter une manière d'apprendre qui ébranle les fondations des universités traditionnelles du monde entier"*

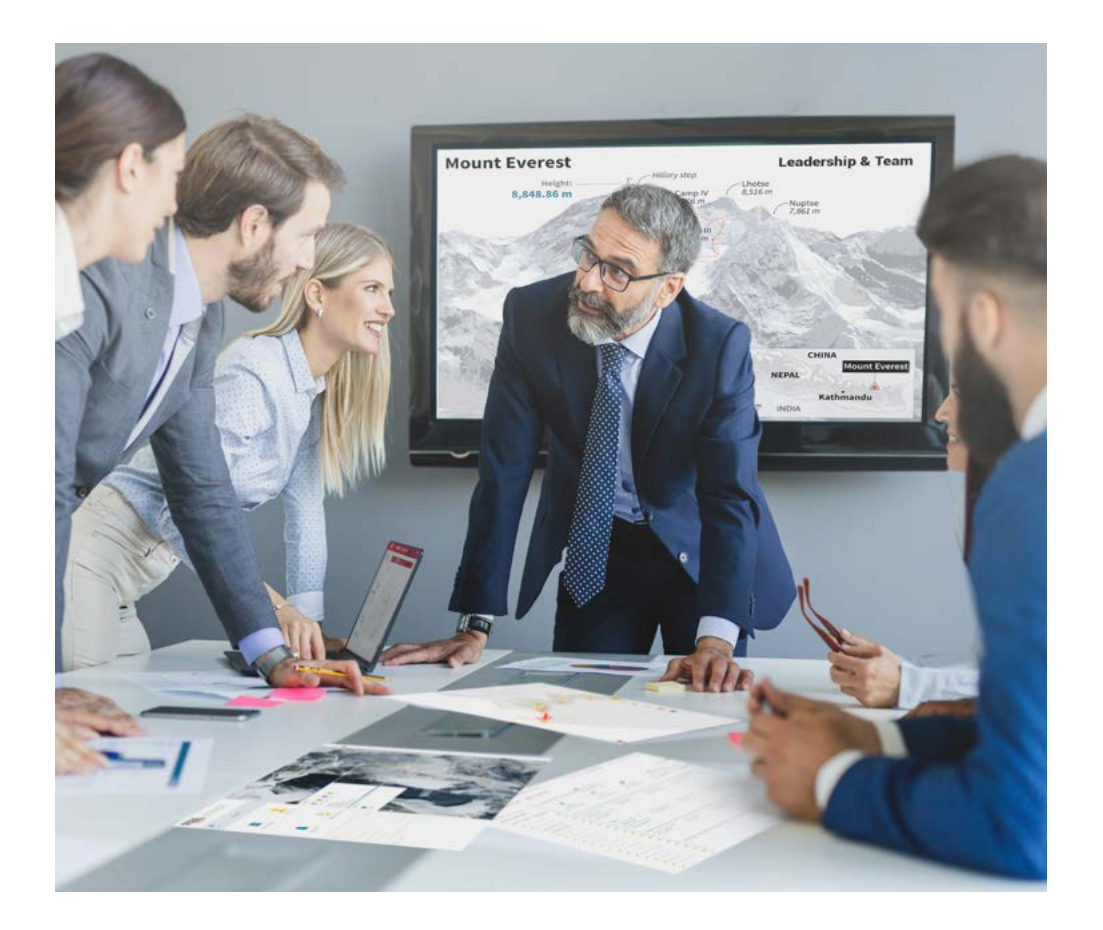

*Vous bénéficierez d'un système d'apprentissage basé sur la répétition, avec un enseignement naturel et progressif sur l'ensemble du cursus.*

## Méthodologie | 47 tech

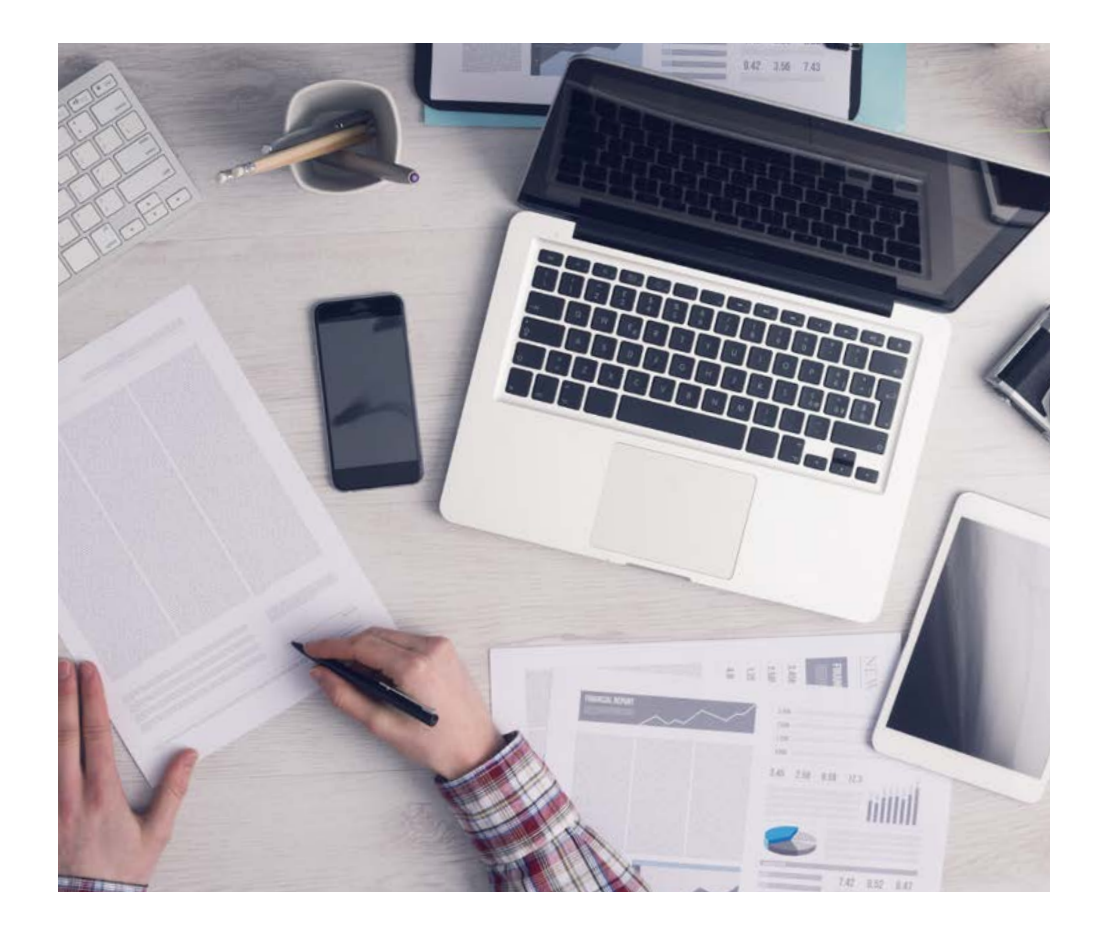

*L'étudiant apprendra, par des activités collaboratives et des cas réels, à résoudre des situations complexes dans des environnements commerciaux réels.*

#### Une méthode d'apprentissage innovante et différente

Cette formation TECH est un programme d'enseignement intensif, créé de toutes pièces, qui propose les défis et les décisions les plus exigeants dans ce domaine, tant au niveau national qu'international. Grâce à cette méthodologie, l'épanouissement personnel et professionnel est stimulé, faisant ainsi un pas décisif vers la réussite. La méthode des cas, technique qui constitue la base de ce contenu, permet de suivre la réalité économique, sociale et professionnelle la plus actuelle.

> *Notre programme vous prépare à relever de nouveaux défis dans des environnements incertains et à réussir votre carrière"*

 $\epsilon$ 

La méthode des cas a été le système d'apprentissage le plus utilisé par les meilleures facultés du monde. Développée en 1912 pour que les étudiants en Droit n'apprennent pas seulement le droit sur la base d'un contenu théorique, la méthode des cas consiste à leur présenter des situations réelles complexes afin qu'ils prennent des décisions éclairées et des jugements de valeur sur la manière de les résoudre. En 1924, elle a été établie comme méthode d'enseignement standard à Harvard.

Dans une situation donnée, que doit faire un professionnel? C'est la question à laquelle nous sommes confrontés dans la méthode des cas, une méthode d'apprentissage orientée vers l'action. Tout au long du programme, les étudiants seront confrontés à de multiples cas réels. Ils devront intégrer toutes leurs connaissances, faire des recherches, argumenter et défendre leurs idées et leurs décisions.

## tech 48 | Méthodologie

#### Relearning Methodology

TECH combine efficacement la méthodologie des études de cas avec un système d'apprentissage 100% en ligne basé sur la répétition, qui associe 8 éléments didactiques différents dans chaque leçon.

Nous enrichissons l'Étude de Cas avec la meilleure méthode d'enseignement 100% en ligne: le Relearning.

> *En 2019, nous avons obtenu les meilleurs résultats d'apprentissage de toutes les universités en ligne du monde.*

À TECH, vous apprendrez avec une méthodologie de pointe conçue pour former les managers du futur. Cette méthode, à la pointe de la pédagogie mondiale, est appelée Relearning.

Notre université est la seule université autorisée à utiliser cette méthode qui a fait ses preuves. En 2019, nous avons réussi à améliorer les niveaux de satisfaction globale de nos étudiants (qualité de l'enseignement, qualité des supports, structure des cours, objectifs...) par rapport aux indicateurs de la meilleure université en ligne.

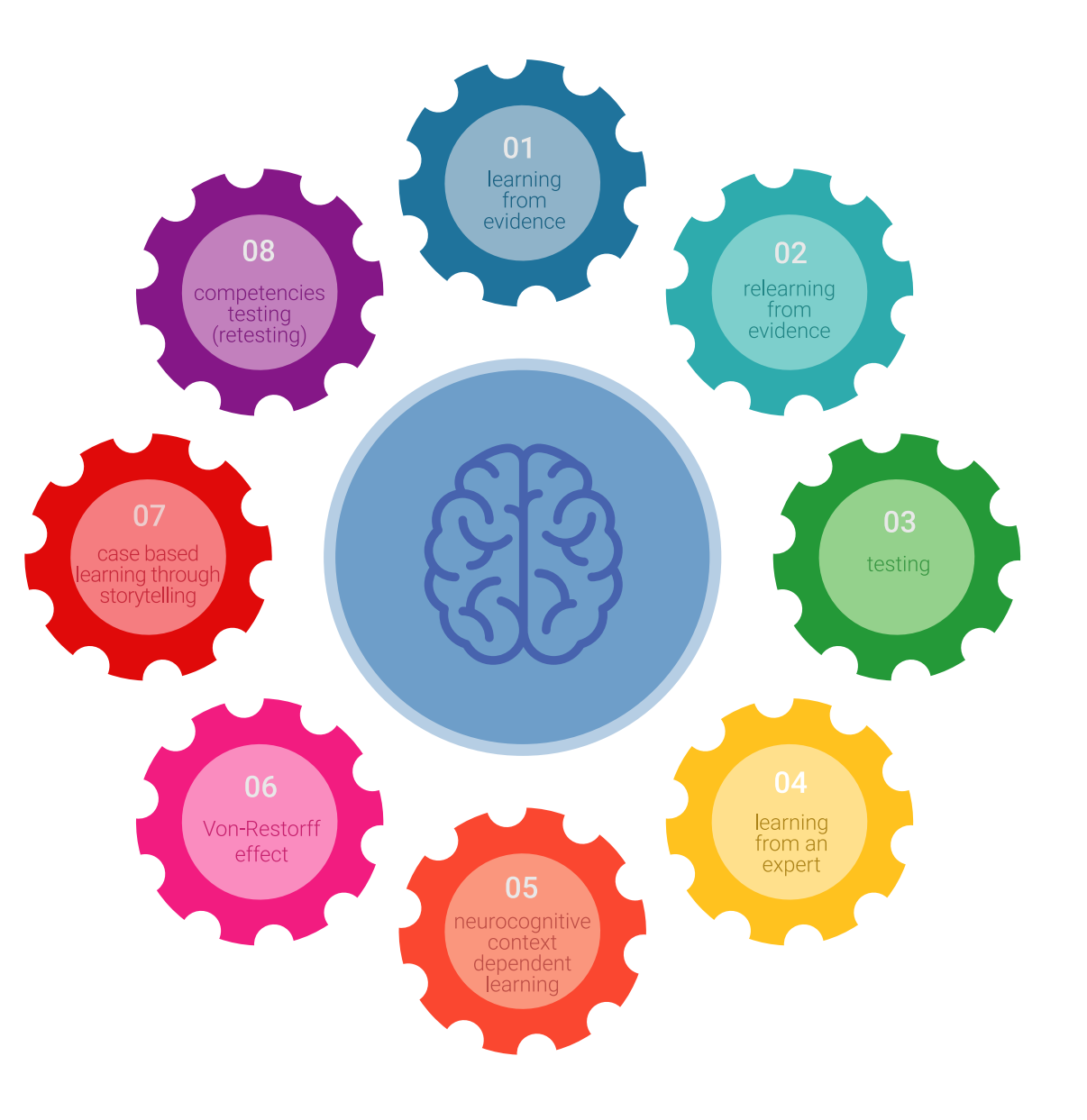

### Méthodologie | 49 tech

Dans notre programme, l'apprentissage n'est pas un processus linéaire, mais se déroule en spirale (apprendre, désapprendre, oublier et réapprendre). Par conséquent, chacun de ces éléments est combiné de manière concentrique. Cette méthodologie a permis de former plus de 650.000 diplômés universitaires avec un succès sans précédent dans des domaines aussi divers que la biochimie, la génétique, la chirurgie, le droit international, les compétences en gestion, les sciences du sport, la philosophie, le droit, l'ingénierie, le journalisme, l'histoire, les marchés financiers et les instruments. Tout cela dans un environnement très exigeant, avec un corps étudiant universitaire au profil socio-économique élevé et dont l'âge moyen est de 43,5 ans.

> *Le Relearning vous permettra d'apprendre avec moins d'efforts et plus de performance, en vous impliquant davantage dans votre formation, en développant un esprit critique, en défendant des arguments et en contrastant des opinions: une équation directe vers le succès.*

À partir des dernières preuves scientifiques dans le domaine des neurosciences, non seulement nous savons comment organiser les informations, les idées, les images et les souvenirs, mais nous savons aussi que le lieu et le contexte dans lesquels nous avons appris quelque chose sont fondamentaux pour notre capacité à nous en souvenir et à le stocker dans l'hippocampe, pour le conserver dans notre mémoire à long terme.

De cette manière, et dans ce que l'on appelle Neurocognitive context-dependent e-learning, les différents éléments de notre programme sont reliés au contexte dans lequel le participant développe sa pratique professionnelle.

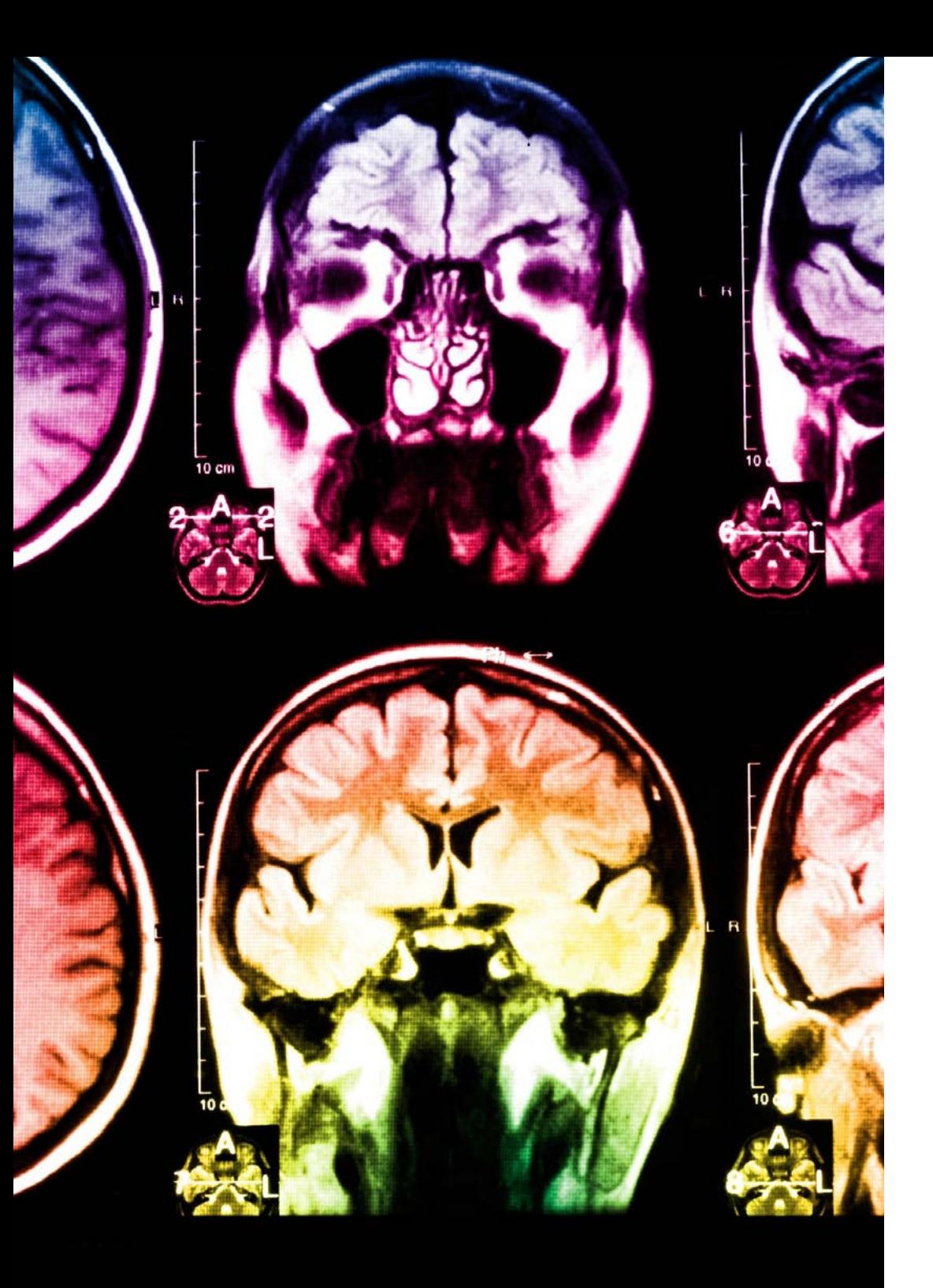

## 50 | Méthodologie

Ce programme offre le support matériel pédagogique, soigneusement préparé pour les professionnels:

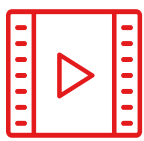

#### **Support d'étude**

Tous les contenus didactiques sont créés par les spécialistes qui enseigneront le cours, spécifiquement pour le cours, afin que le développement didactique soit vraiment spécifique et concret.

Ces contenus sont ensuite appliqués au format audiovisuel, pour créer la méthode de travail TECH en ligne. Tout cela, avec les dernières techniques qui offrent des pièces de haute qualité dans chacun des matériaux qui sont mis à la disposition de l'étudiant.

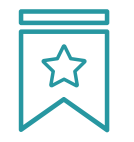

#### **Cours magistraux**

Il existe de nombreux faits scientifiques prouvant l'utilité de l'observation par un tiers expert.

La méthode "Learning from an Expert" permet au professionnel de renforcer ses connaissances ainsi que sa mémoire, puis lui permet d'avoir davantage confiance en lui concernant la prise de décisions difficiles.

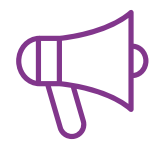

#### **Pratiques en compétences et aptitudes**

Les étudiants réaliseront des activités visant à développer des compétences et des aptitudes spécifiques dans chaque domaine. Des activités pratiques et dynamiques pour acquérir et développer les compétences et aptitudes qu'un spécialiste doit développer dans le cadre de la mondialisation dans laquelle nous vivons.

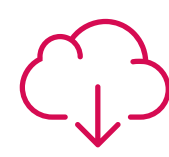

#### **Lectures complémentaires**

Articles récents, documents de consensus et directives internationales, entre autres. Dans la bibliothèque virtuelle de TECH, l'étudiant aura accès à tout ce dont il a besoin pour compléter sa formation.

**10%**

**8%**

## Méthodologie | 51 tech

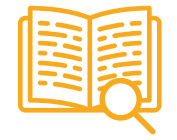

#### **Case studies**

Ils réaliseront une sélection des meilleures études de cas choisies spécifiquement pour ce diplôme. Des cas présentés, analysés et tutorés par les meilleurs spécialistes de la scène internationale.

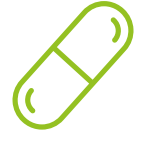

#### **Résumés interactifs**

L'équipe TECH présente les contenus de manière attrayante et dynamique dans des pilules multimédia comprenant des audios, des vidéos, des images, des diagrammes et des cartes conceptuelles afin de renforcer les connaissances.

Ce système éducatif unique pour la présentation de contenu multimédia a été récompensé par Microsoft en tant que "European Success Story".

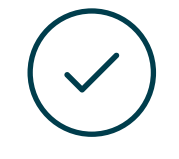

#### **Testing & Retesting**

Les connaissances de l'étudiant sont périodiquement évaluées et réévaluées tout au long du programme, par le biais d'activités et d'exercices d'évaluation et d'autoévaluation, afin que l'étudiant puisse vérifier comment il atteint ses objectifs.

**4%**

**3%**

**25%**

**20%**

# <span id="page-51-0"></span>Diplôme 09

Le Mastère Hybride en Conception Multimédia vous garantit, en plus de la formation la plus rigoureuse et la plus actuelle, l'accès à un diplôme universitaire de Mastère Hybride délivré par TECH Université Technologique.

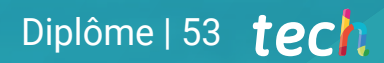

*Terminez ce programme avec succès et obtenez votre diplôme universitaire sans avoir à vous déplacer ou à remplir des formalités administratives"*

## terh 54 | Diplôme

Le dîplome de Mastère Hybride en Conception Multimédia contient le programme scientifique le plus complet et le plus actuel du marché.

Après avoir réussi les évaluation, l'étudiant recevra par courrier postal avec accusé de réception le diplôme de Mastère Hybride, qui accréditera la réussite des évaluations et l'acquisition des compétences du programme.

En complément du diplôme, vous pourrez obtenir un certificat de qualification, ainsi qu'une attestation du contenu du programme. Pour ce faire, vous devrez contacter votre conseiller académique, qui vous fournira toutes les informations nécessaires.

Titre: Mastère Hybride en Conception Multimédia Modalité: Hybride (En ligne + Pratiques) Durée: 12 mois Diplôme: TECH Université Technologique Nº d'heures officielles: 1.620 h.

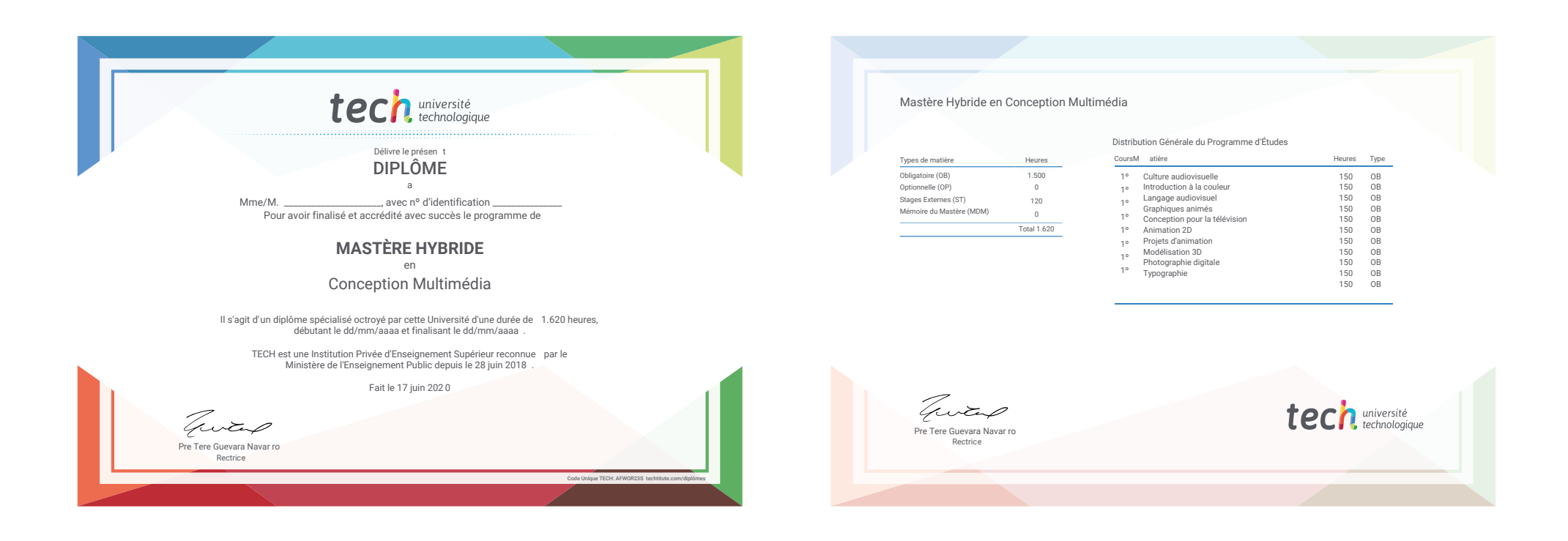

\*Si l'étudiant souhaite que son diplôme version papier possède l'Apostille de La Haye, TECH EDUCATION fera les démarches nécessaires pour son obtention moyennant un coût supplémentaire.

tech université Mastère Hybride Conception Multimédia Modalité : Hybride (En ligne + Pratiques) Durée : 12 mois Diplôme : TECH Université Technologique Heures de cours : 1.620 h.

## Mastère Hybride Conception Multimédia

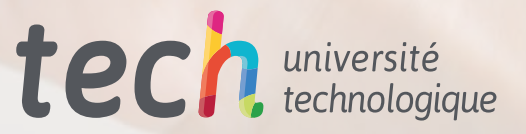

phot

**LOG IN** 

₹

FORGOT PASSWORD?

CREATE NEW FACEBOOK ACCOUNT

 $\overline{D}$ 

Password